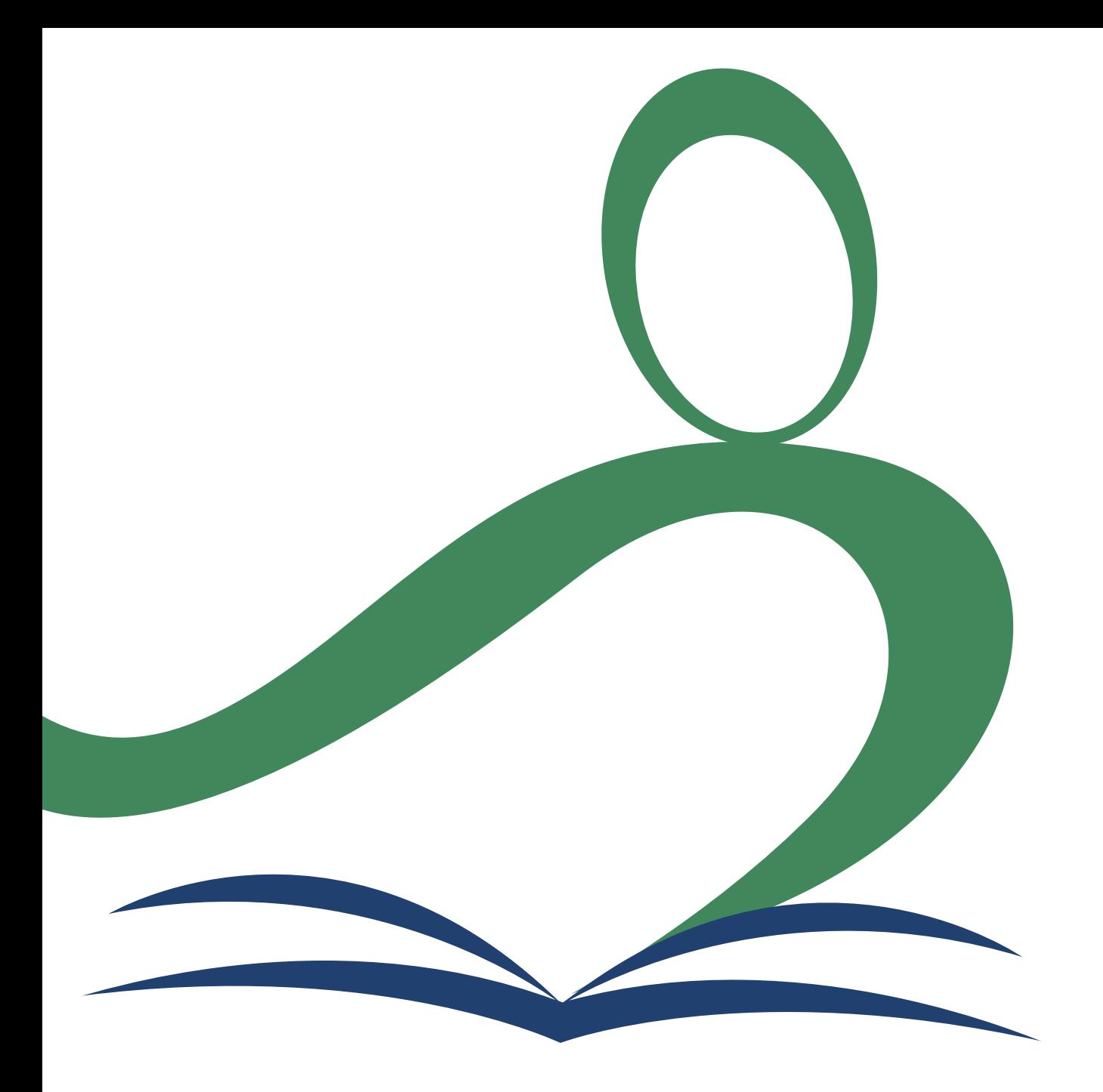

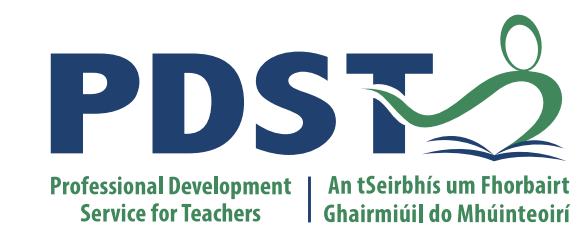

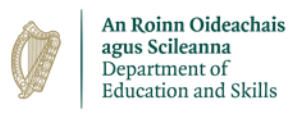

### **National Workshop 5**

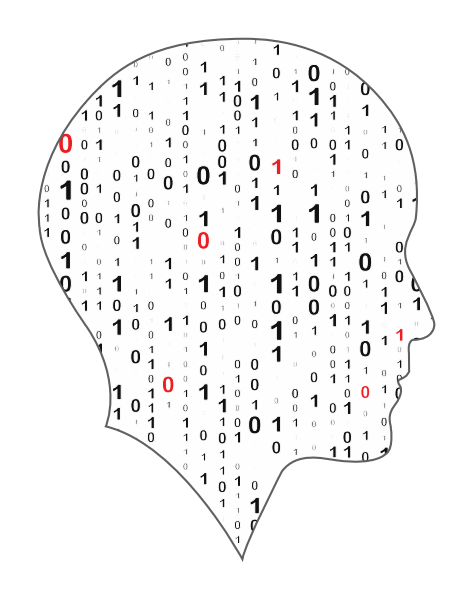

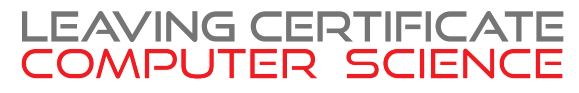

### **Schedule**

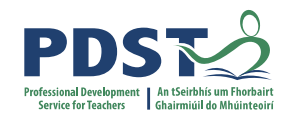

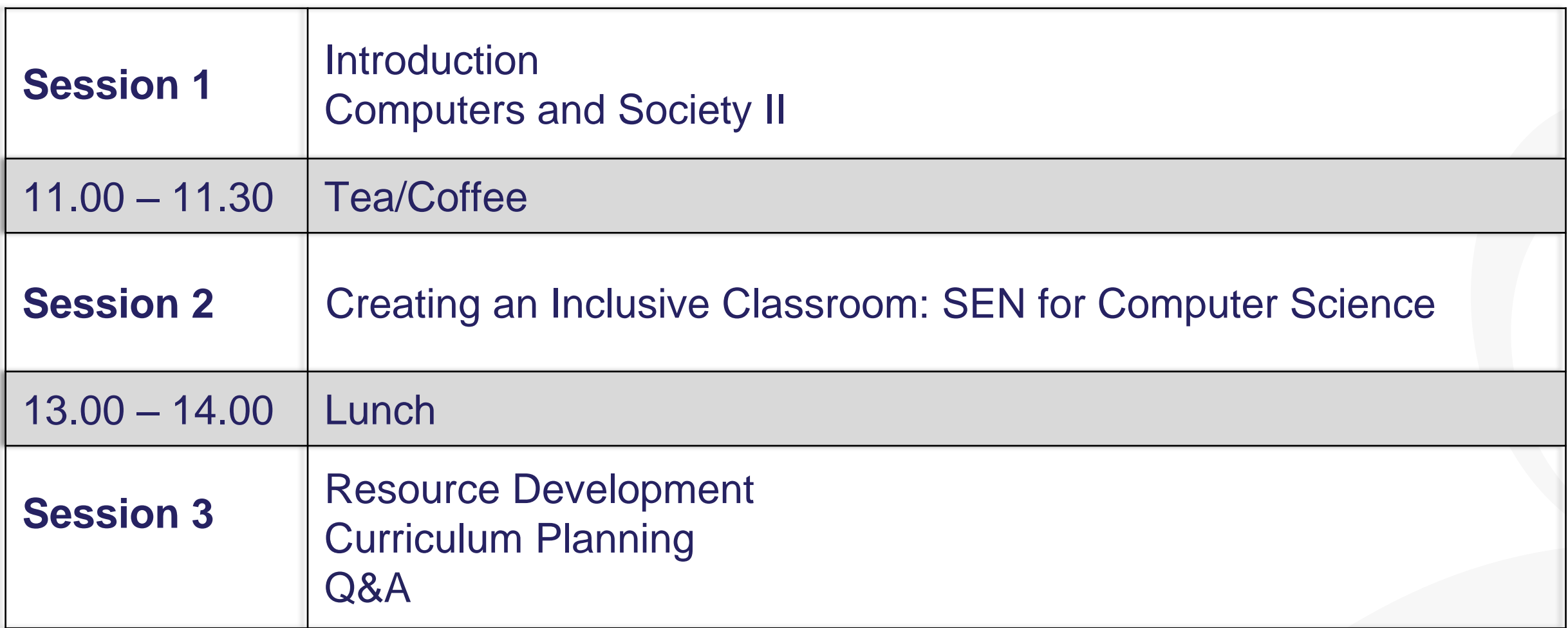

### **CPD Schedule for 2021/22**

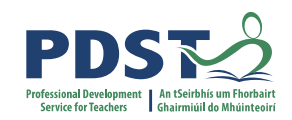

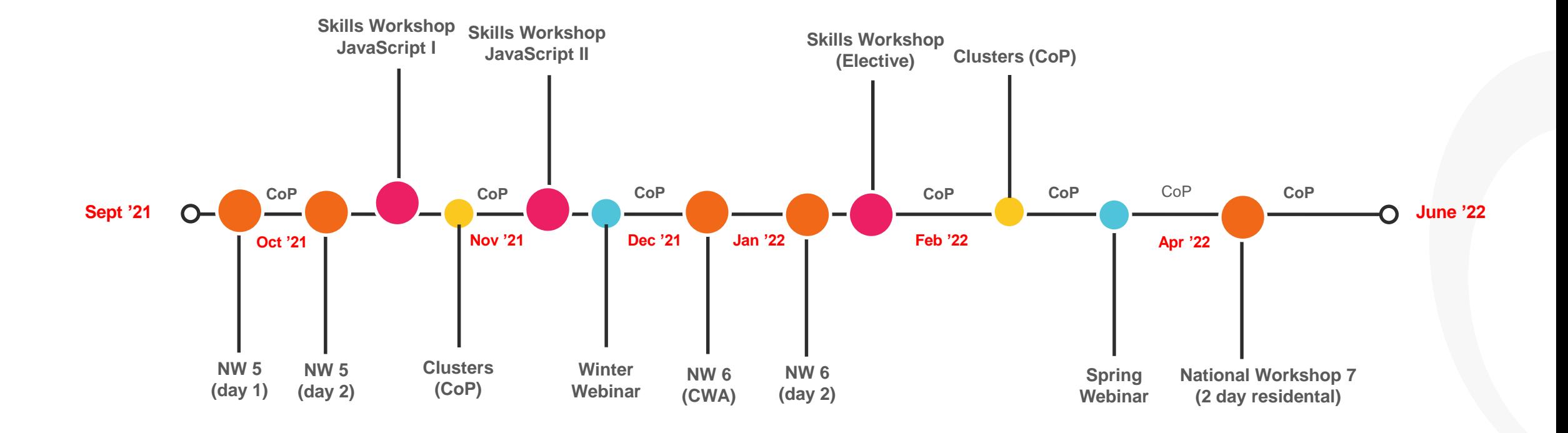

Timeline – Round 2 – 6<sup>th</sup> Year

**Day 2 of NW5 Tuesday 5th October (cohorts 1&2) and Wednesday 6th October (cohorts 3&4)**

### **Key Messages for National Workshop 5 (NW5)**

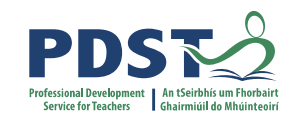

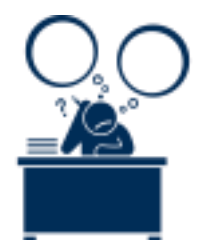

There are many ways to **ALTS**<br>use the LCCS specification.

ALTs provide an opportunity to teach theoretical aspects of LCCS.

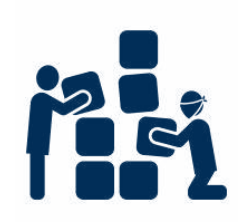

LCCS can be effectively mediated through the use of a constructivist pedagogical orientation which will incorporate participatory and inquirybased learning activities (wholeclass, group, pair or individual).

 $\boxed{0}$   $\boxed{0}$  $\vert f \vert$  $|G+|$  in  $\bullet$   $\circ$   $\phi$ 

Digital technologies can be used to enhance collaboration, learning and reflection.

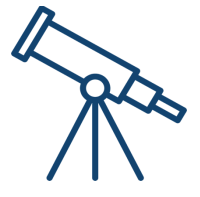

The Turing Machine stands as the modern definition of computability.

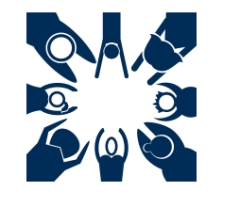

LCCS is suitable for all! This includes students with SEN and of all ability levels.

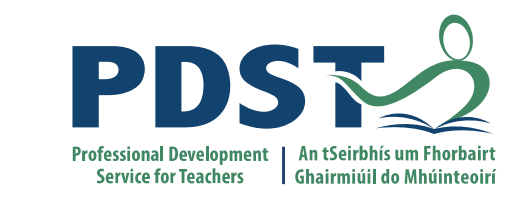

### **Session 1**

# **Computers and Society II**

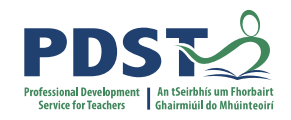

### **By the end of this session**

### **Participants will be enabled to:**

- **Fighthshifted in the specification says about Computers and Society**
- **EXTER** listen to other teachers as they share their own classroom experiences
- further their pedagogic content knowledge of Computers and Society
- understand the significance of Turing Machines and how they operate
- participate in an activity to execute a Turing Machine

## **LCCS Curriculum Specification**

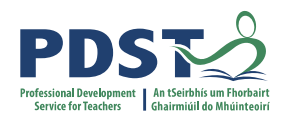

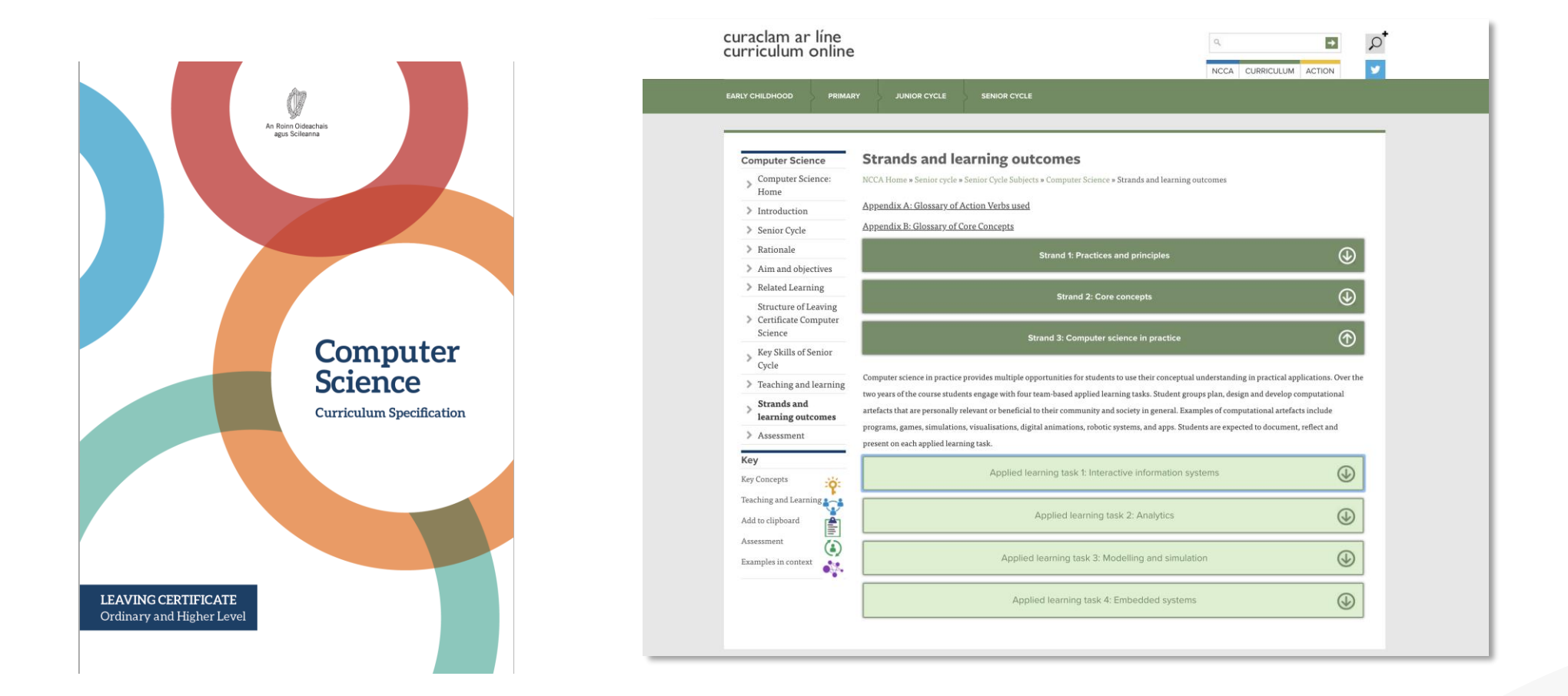

### **https://www.curriculumonline.ie**

## **What does the specification say?**

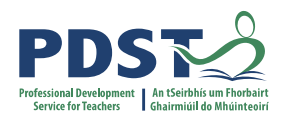

### **Two of the objectives (page 6) of LCCS are to enable students to:**

- appreciate the ethical and social implications relating to the use of computing technology and information and identify the impact of technology on personal life and society
- understand how information technology has changed over time and the effects these changes may have on education, the workforce and society

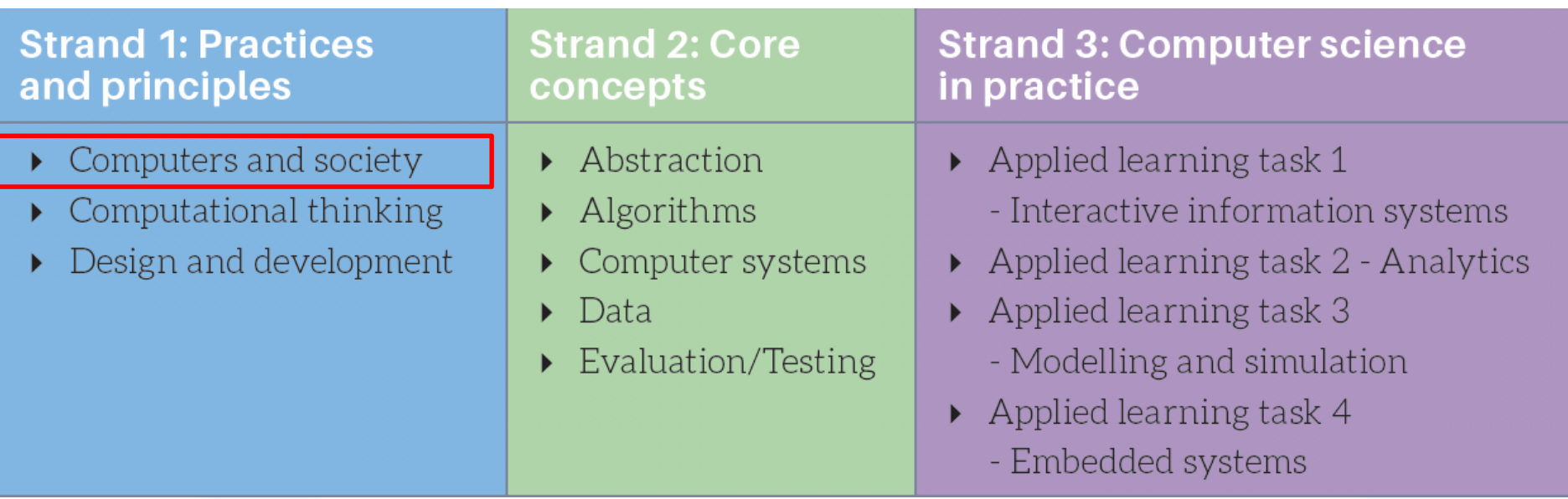

## **What does the specification say?**

"Computer science is the study of computers and algorithmic processes. Leaving Certificate Computer Science includes how programming and computational thinking can be applied to the solution of problems, and **how computing technology impacts the world around us.**" [LCCS Spec. Page 2, paragraph 1]

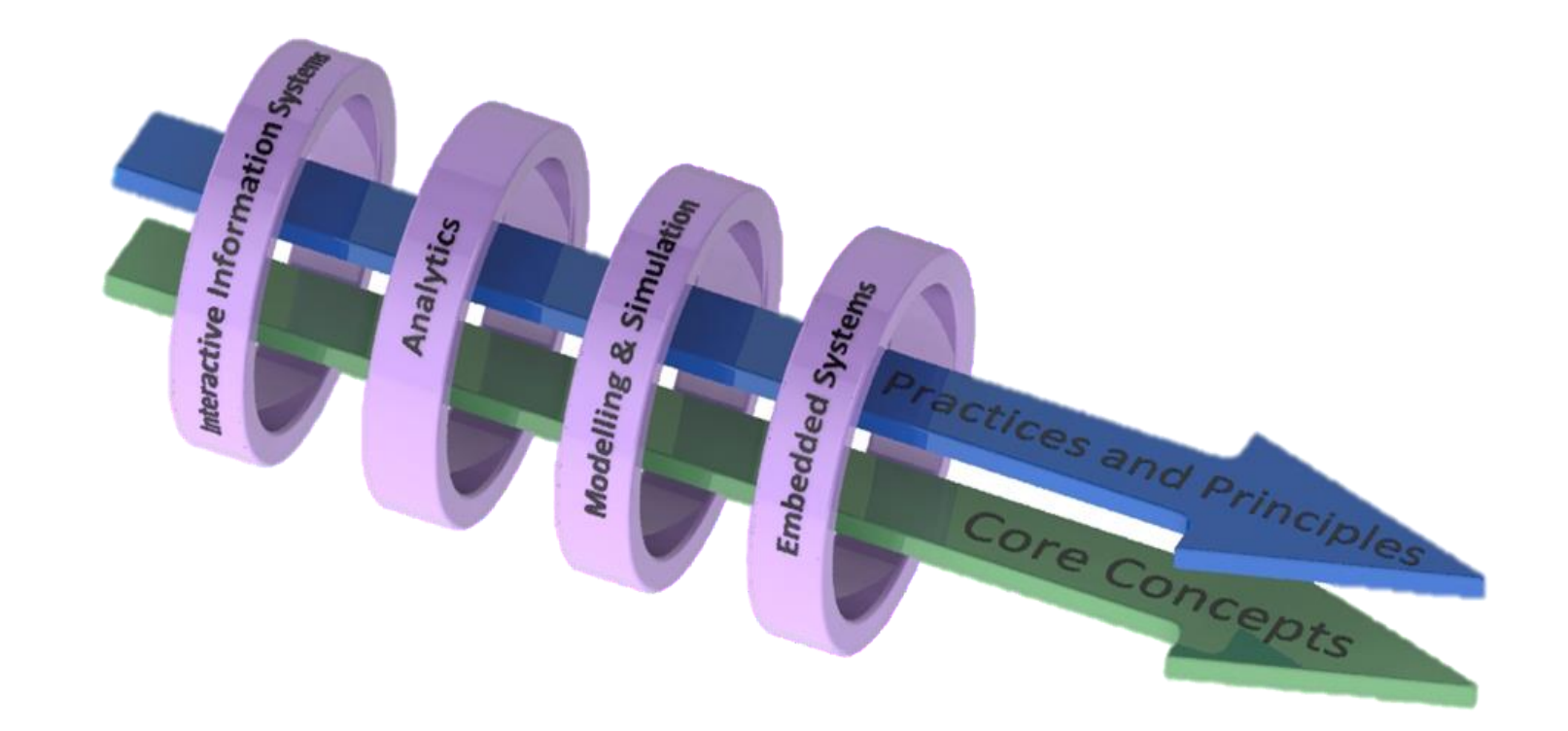

### **Computers and Society - LCCS Learning Outcomes**

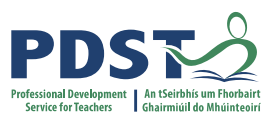

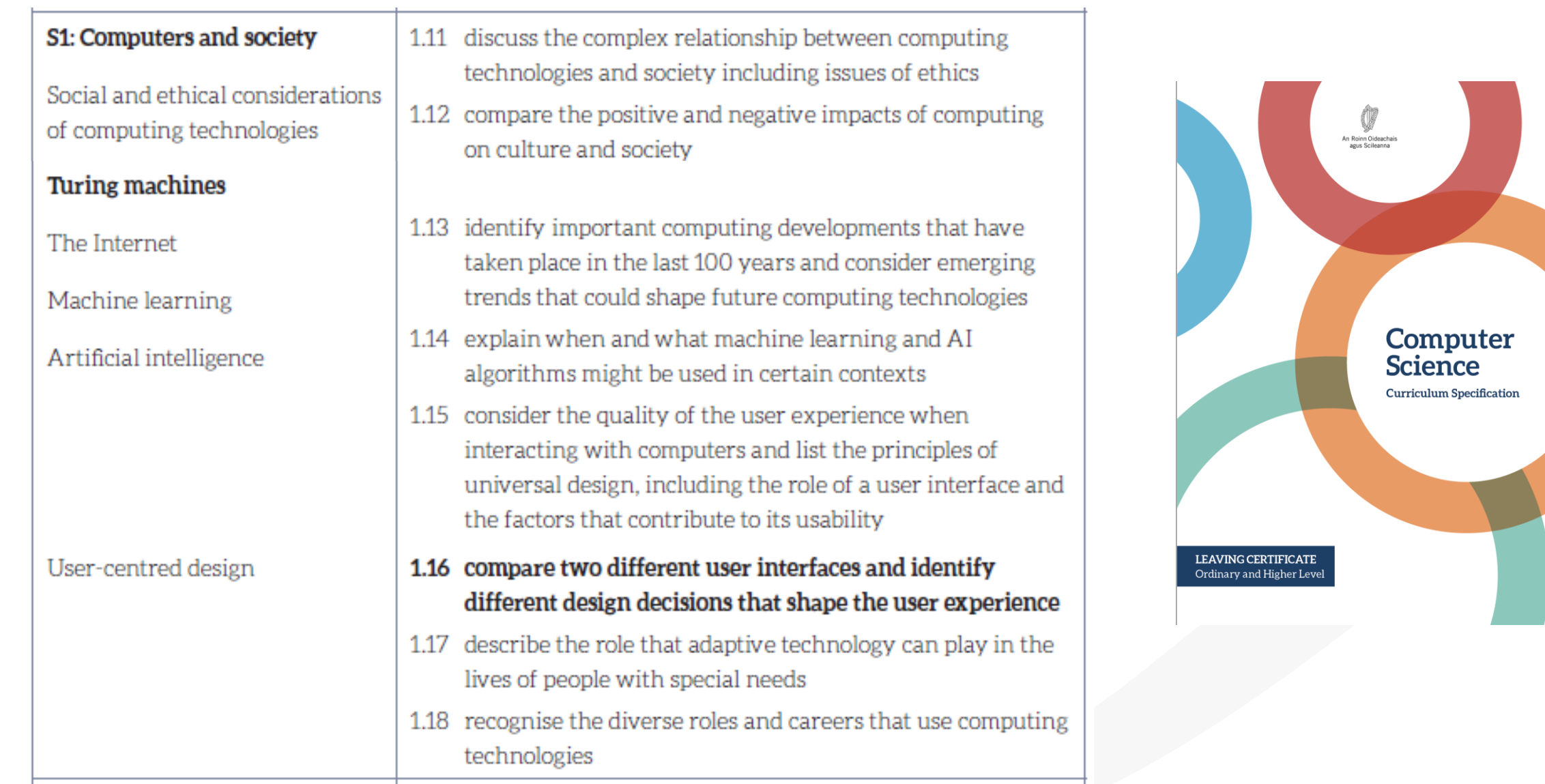

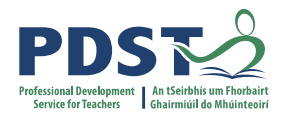

# **Group Activity / Breakout #1**

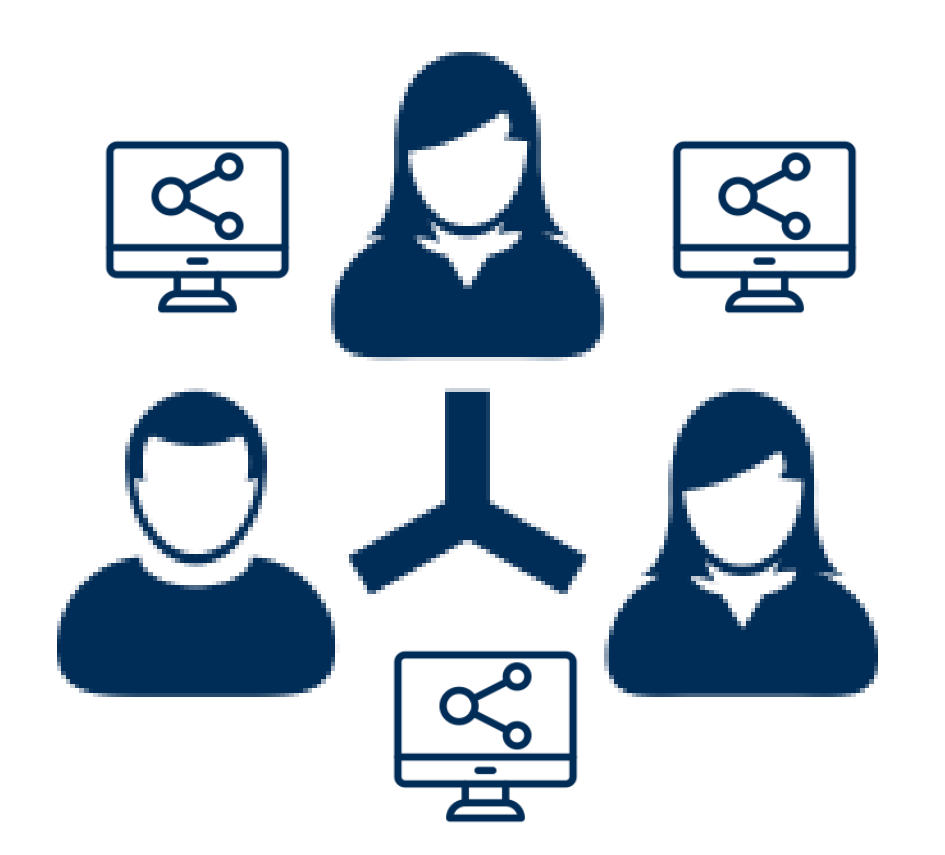

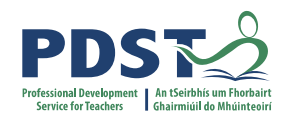

### *Switch video / sound ON*

*Check in: re-introduce yourselves*

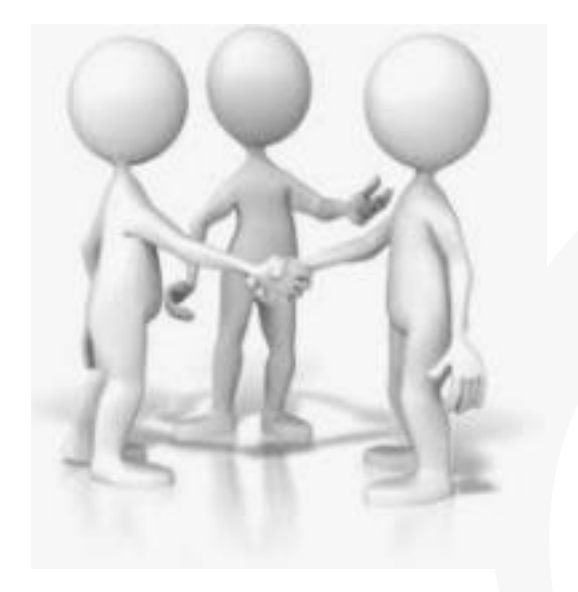

*Focus on Computers and Society …*

*… how might you mediate this section of the course with your students in and out of the classroom?*

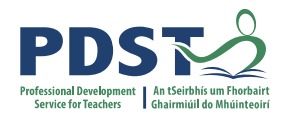

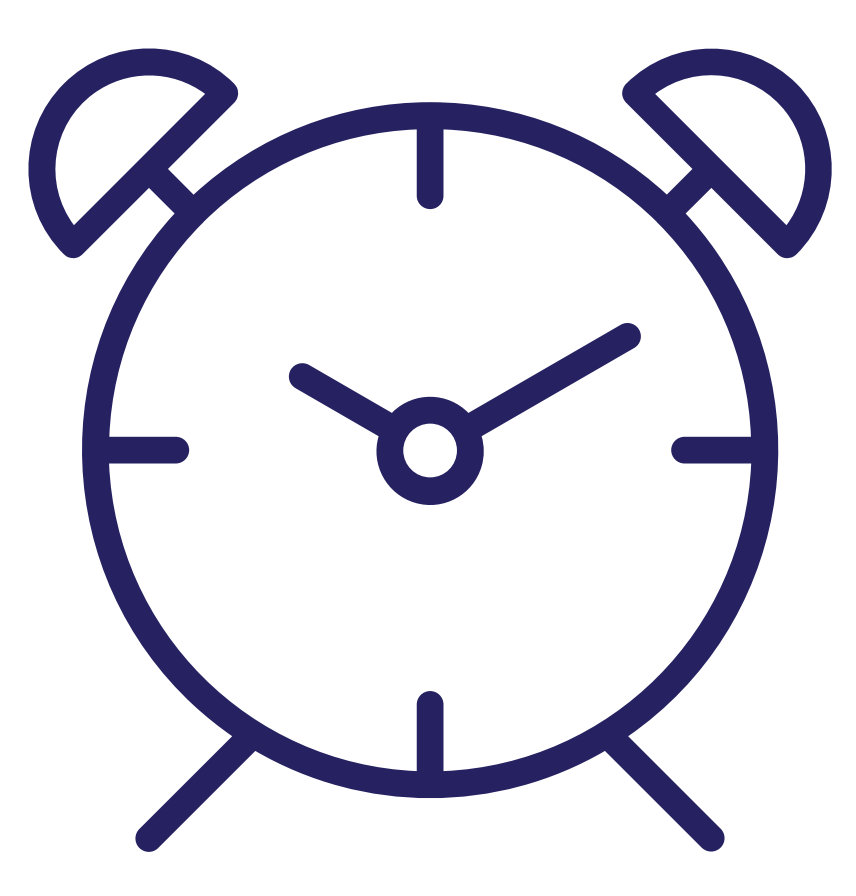

**Breakout Time**

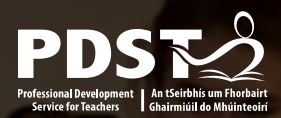

### **NCCA – The Evolution of Computers in Society**

This booklet provides a chronologically structured series of detailed resources and learning plans aimed at supporting LCCS teachers as they explore the topic of Computers and Society with their students.

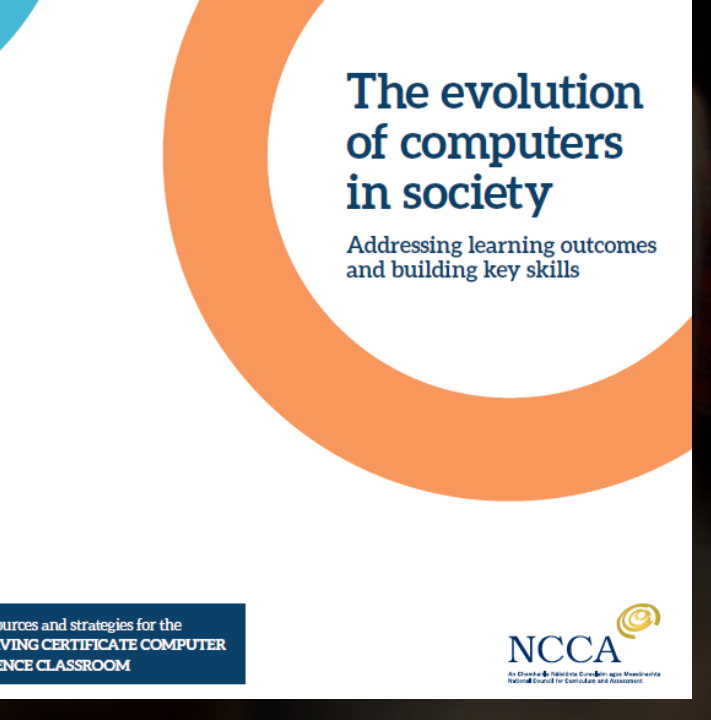

https://curriculumonline.ie/getmedia/a5e0d88d-e0f1-43bc-ab68-349b5660fbce/NCCA-The-Evolution-of-Computers-in-Society-LC-SC.pdf

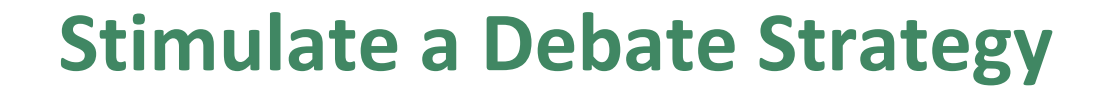

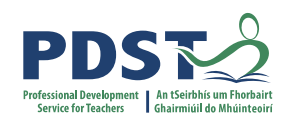

Four step process:

- 1. Engage with Stimulus material (e.g. video/text)
- 2. Provide prompt questions to provoke discussion and elicit opinion
- 3. Divide into research groups and explore topic from key standpoints
- 4. Choose a teaching/facilitation methodology (Pg 63+)

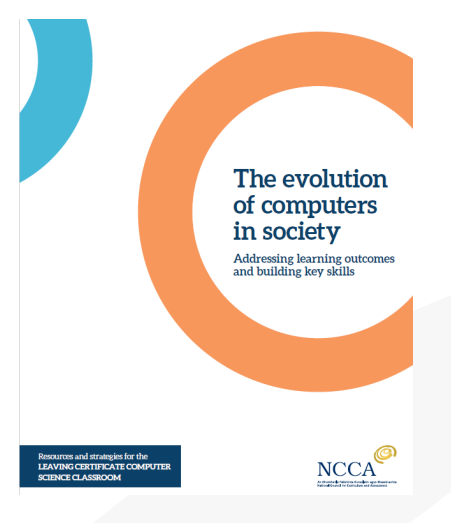

### **Stimulate a Debate Examples**

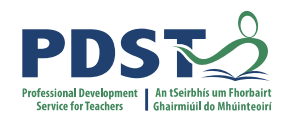

- □ Page 19. Positive and negative impact of military innovations
- □ Page 29. How CS is changing our world
- □ Page 34. How should society respond to AI?
- □ Page 51. Data/Privacy
- □ Page 56. Cloud Computing

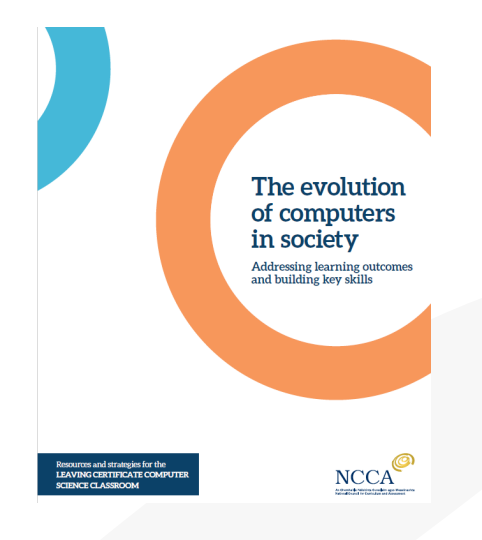

### **Philosophical Inquiry**

C'S **The Four Thinking C's**Thinking Four The

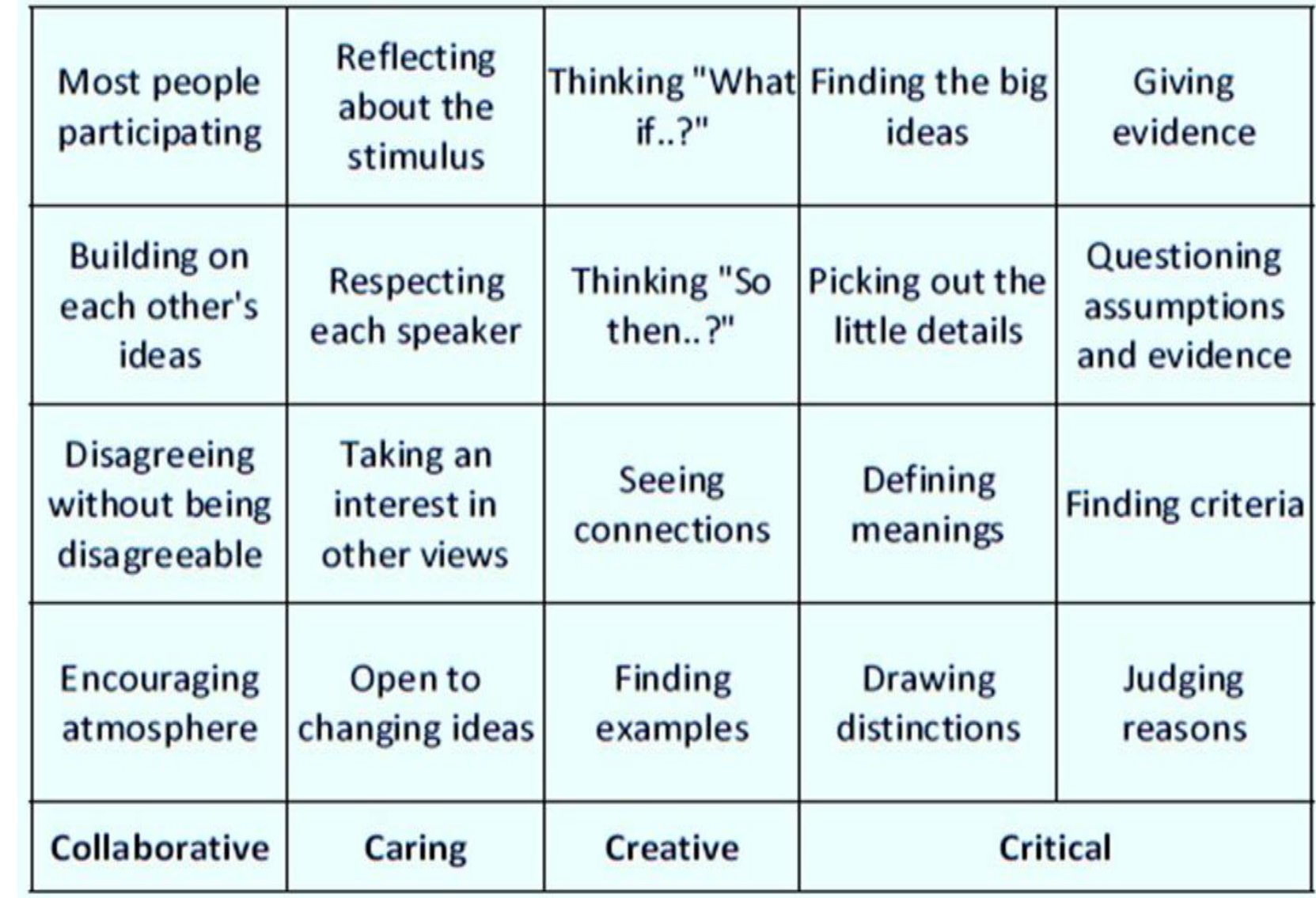

### **Philosophical Inquiry (full fat inquiry)**

- 1. Warm up
- 2. Stimulus
- 3. Private reflections (thinking time)
- 4. Question creation
- 5. Question airing
- 6. Question choosing
- 7. First thoughts
- 8. Building (middle words)
- 9. Last words (without response)
- 10. Review and evaluation process/content

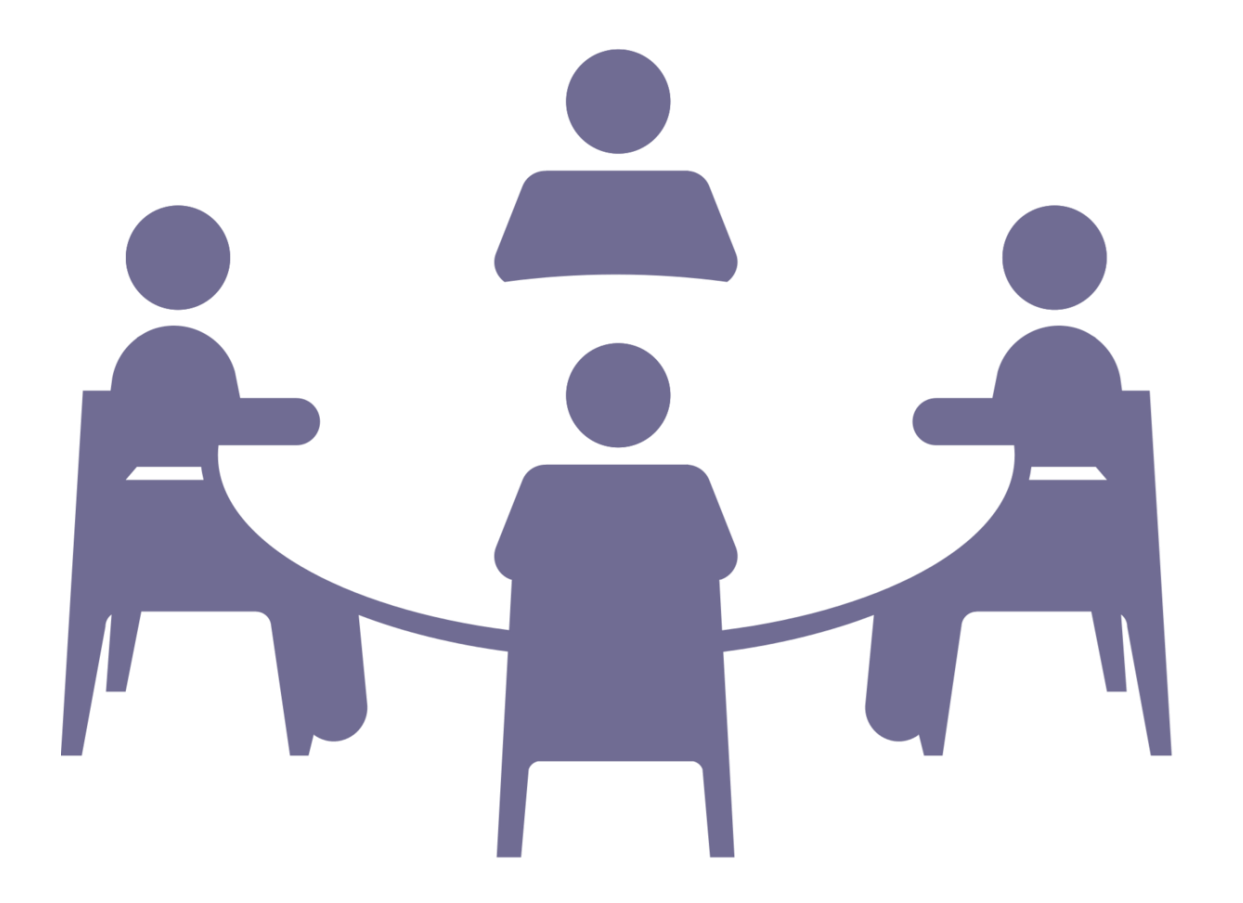

### **Philosophical Inquiry**

Initially developed by Matthew Lipman and Ann Margaret Sharp almost 50 years ago

# **Agree/Disgree Line…What if?**

### *Q: Could you be friends with a robot?*

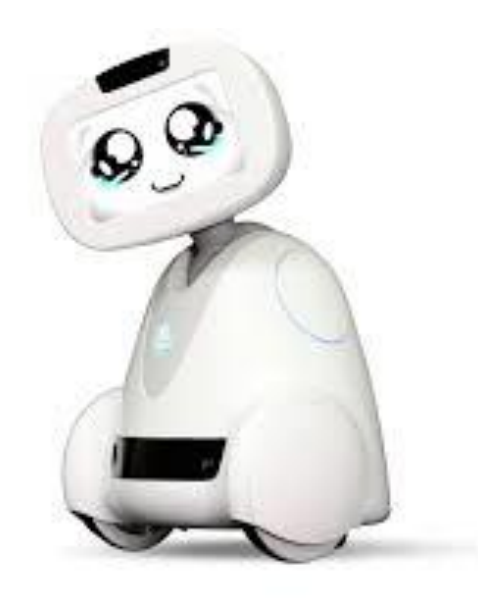

*Q: What if the robot could display emotion? Would you change your mind?*

**Q: What if the robot thought it was a person?**

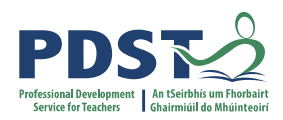

### The trolley problem

O theconversation.com

The person can choose to divert the tram from the main track, saving five people on the track, but killing the worker on the other track.

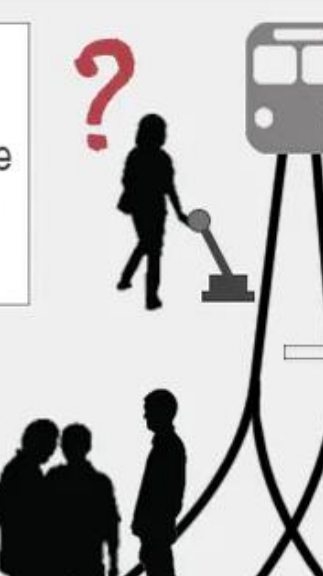

Images ad

O theconversation.com

#### The footbridge dilemma

The person on the bridge can choose to push the large person onto the track, thereby killing that person but potentially stopping the tram and saving the five people further down the track.

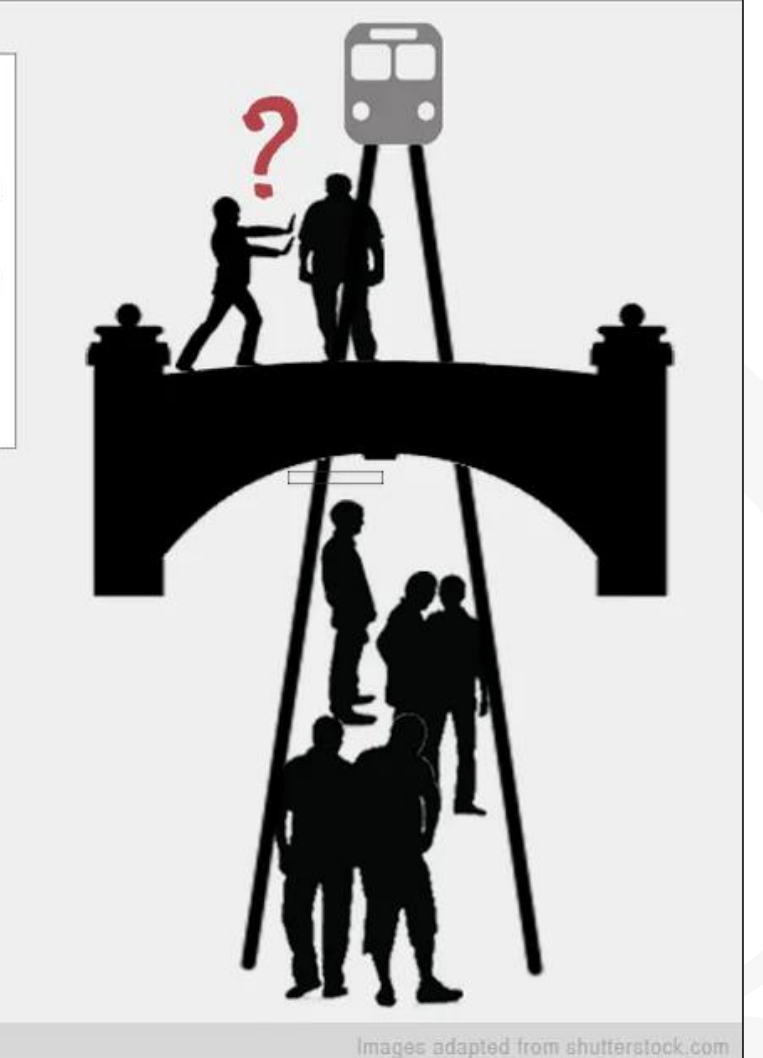

Source: https://theconversation.com/the-trolley-dilemma-would-you-kill-one-person-to-save-five-57111

# **Agree/Disagree Line**

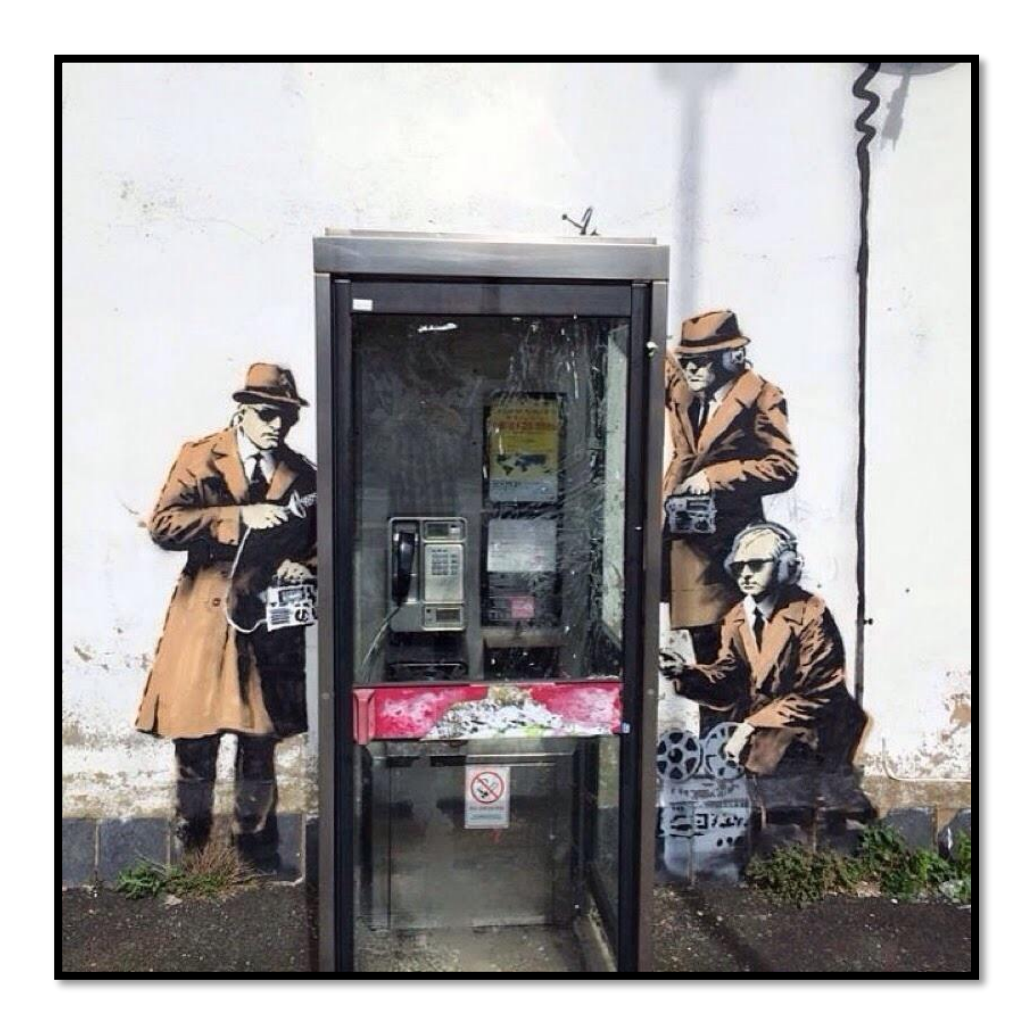

# **"People have a right to a private life."**

### **Philosophical Inquiry - stimulus**

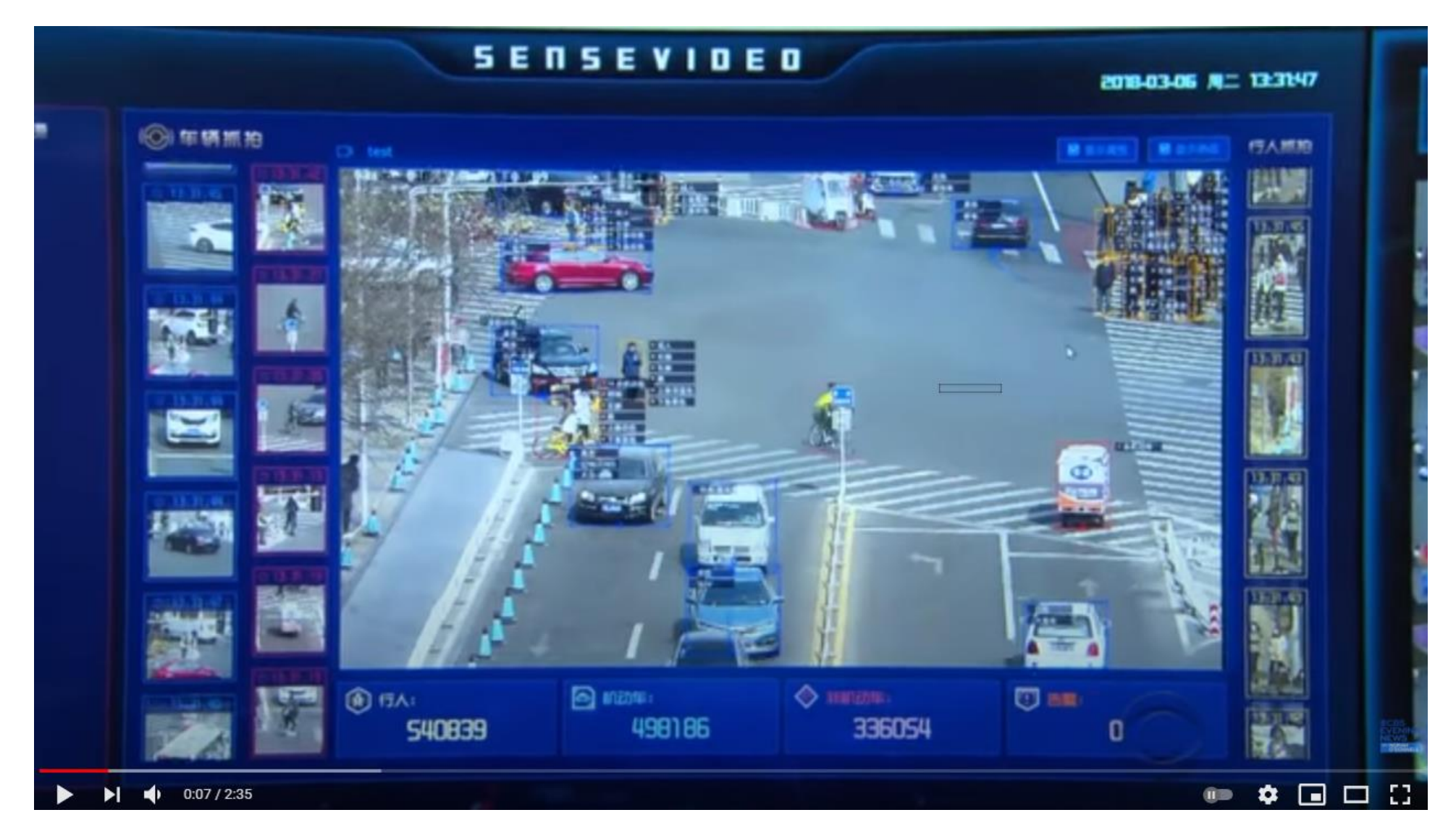

**https://www.youtube.com/watch?v=Onm6Sb3Pb2Y**

### **Resources: Computers and Society**

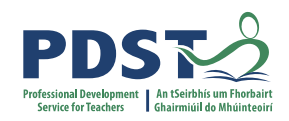

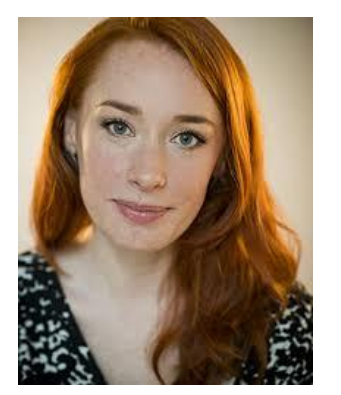

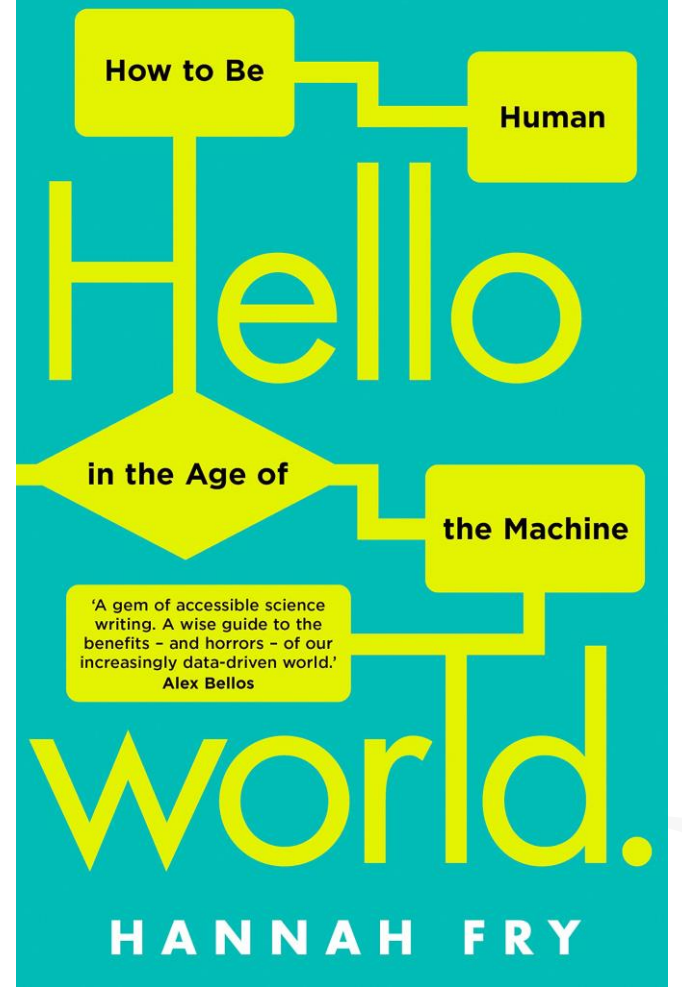

- 1. Power
- 2. Data
- 3. Justice
- 4. Medicine
- 5. Cars
- 6. Crime
- 7. Art
- 8. Conclusion

### **Resources: Hello World Magazine**

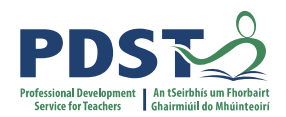

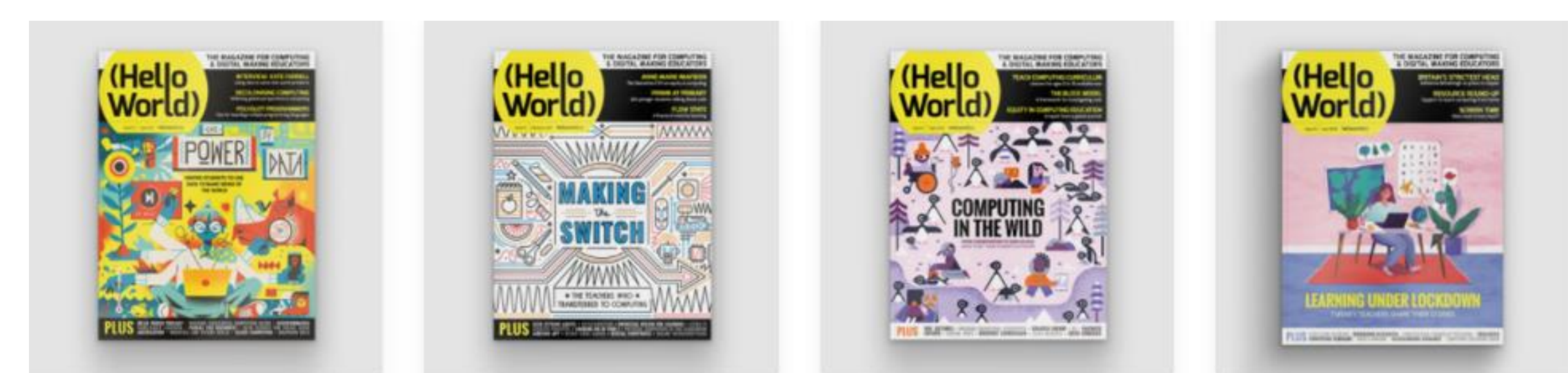

#### **https://helloworld.raspberrypi.org/**

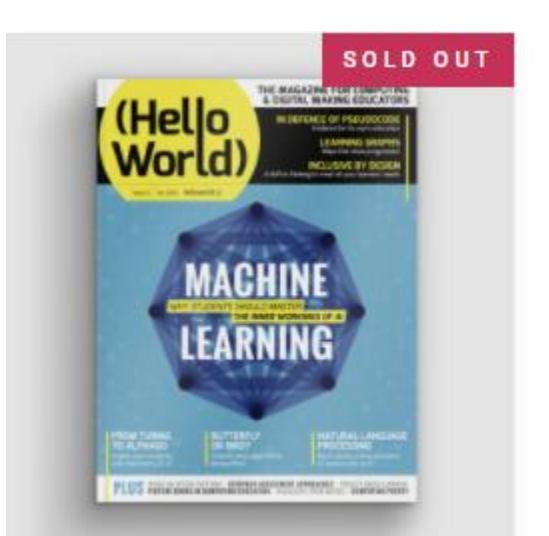

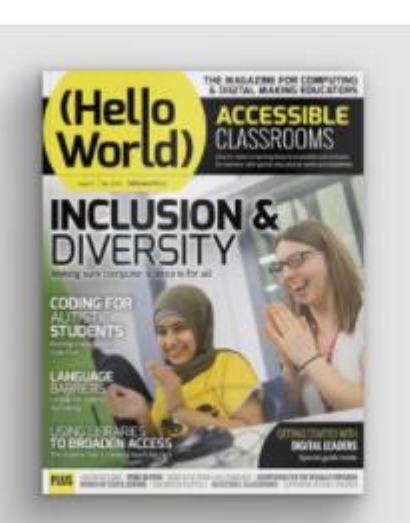

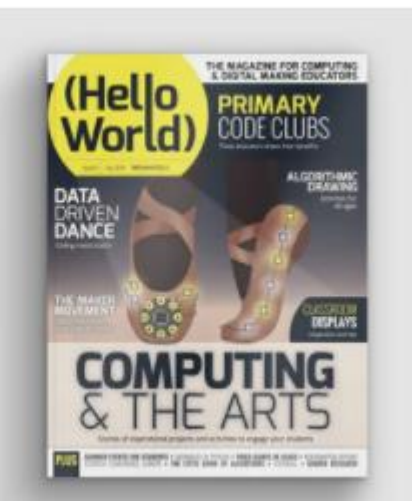

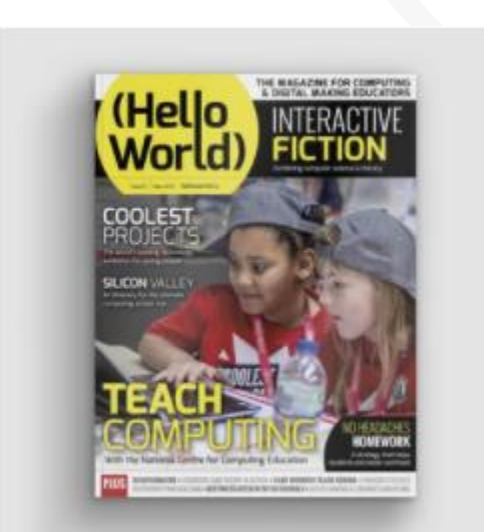

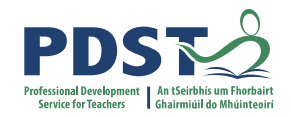

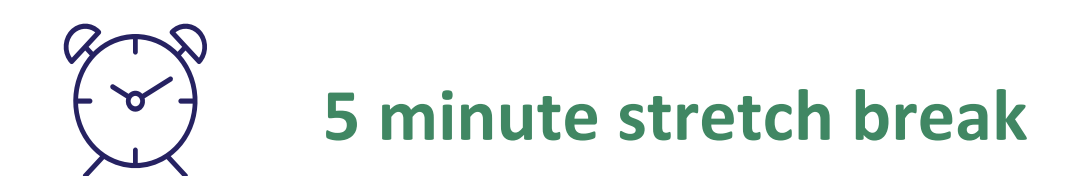

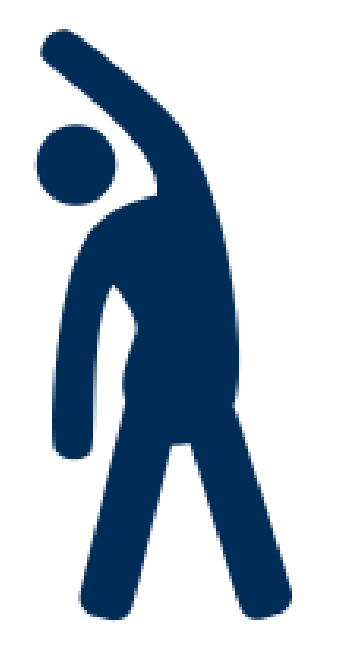

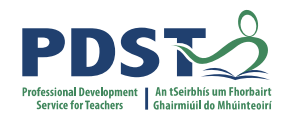

### **We now turn our attention to focus on a fundamental question of Computer Science:**

**What is computable?**

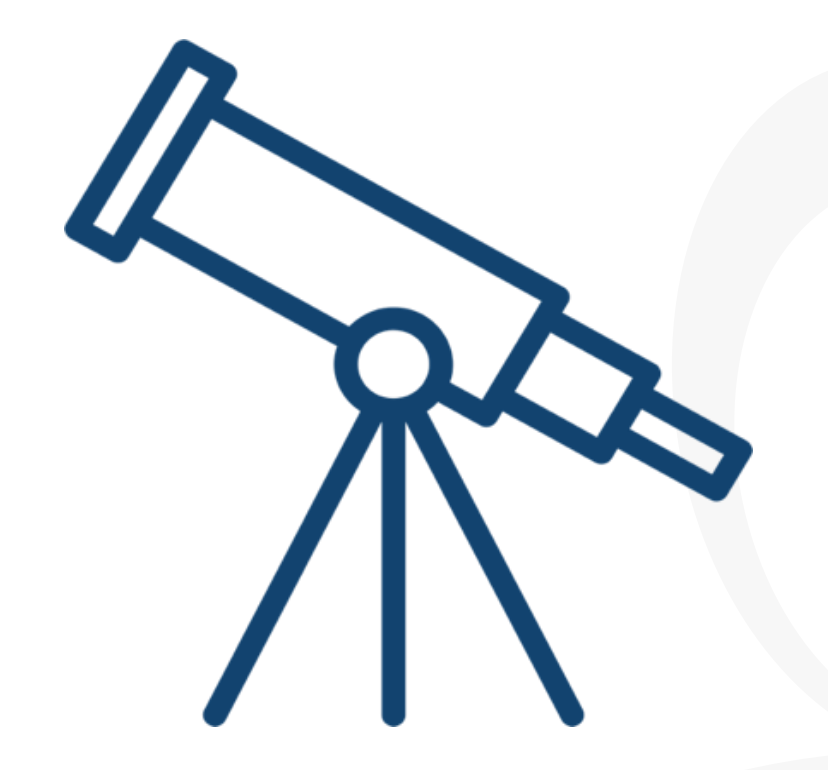

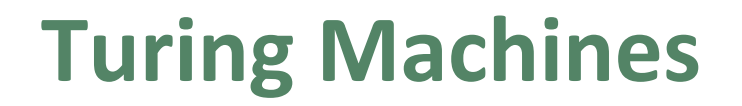

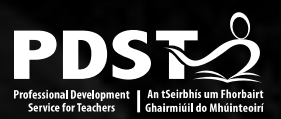

# machines think?

Carinegie Mellon University

Can

# - Alan Turing

e Learning <https://www.turing.org.uk/>

*The Turing Machine (TM) was invented in 1936 by Alan Turing.*

*It is a basic abstract symbol manipulating device that can be used to simulate the logic of any computer that could possibly be constructed.*

*Although it was not actually constructed by Turing, its theory yielded many insights.*

### **Turing Machines - Introduction**

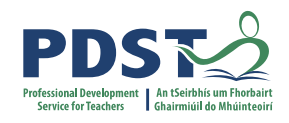

# Turing Machines

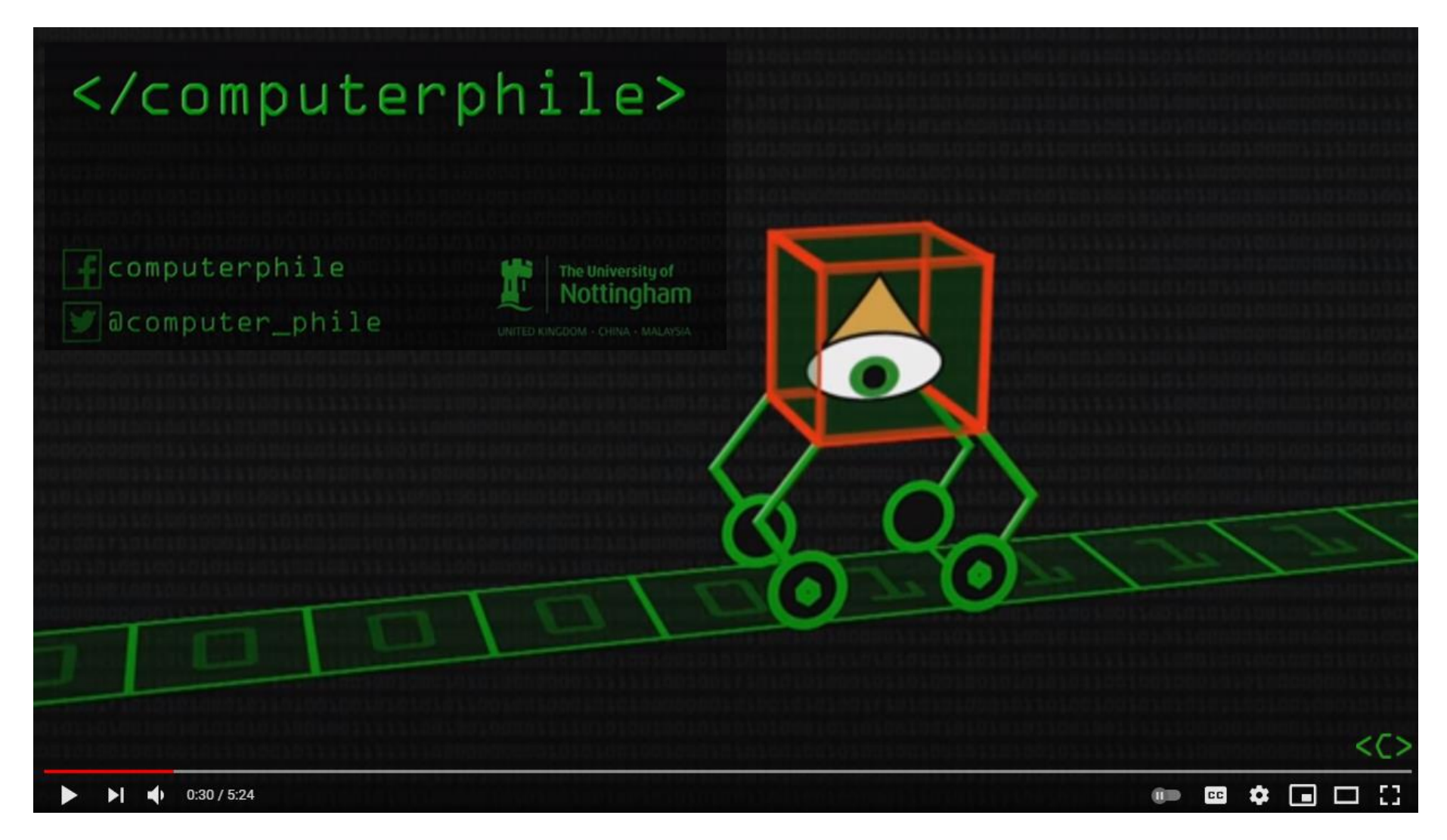

Turing Machines Explained – Computerphile<https://www.youtube.com/watch?v=dNRDvLACg5Q>

### **Turing Machines - Introduction**

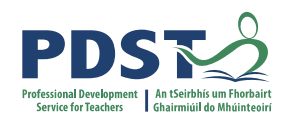

**A Turing Machine consist of three components as follows:**

- **1. An infinitely long tape made up of individual cells. Each cell can contain a single character – typically 1, 0, or B (blank)**
- **2. A read/write head pointed at an individual cell**
- **3. A controller (aka finite-state machine) which instructs the read/write head what to do**

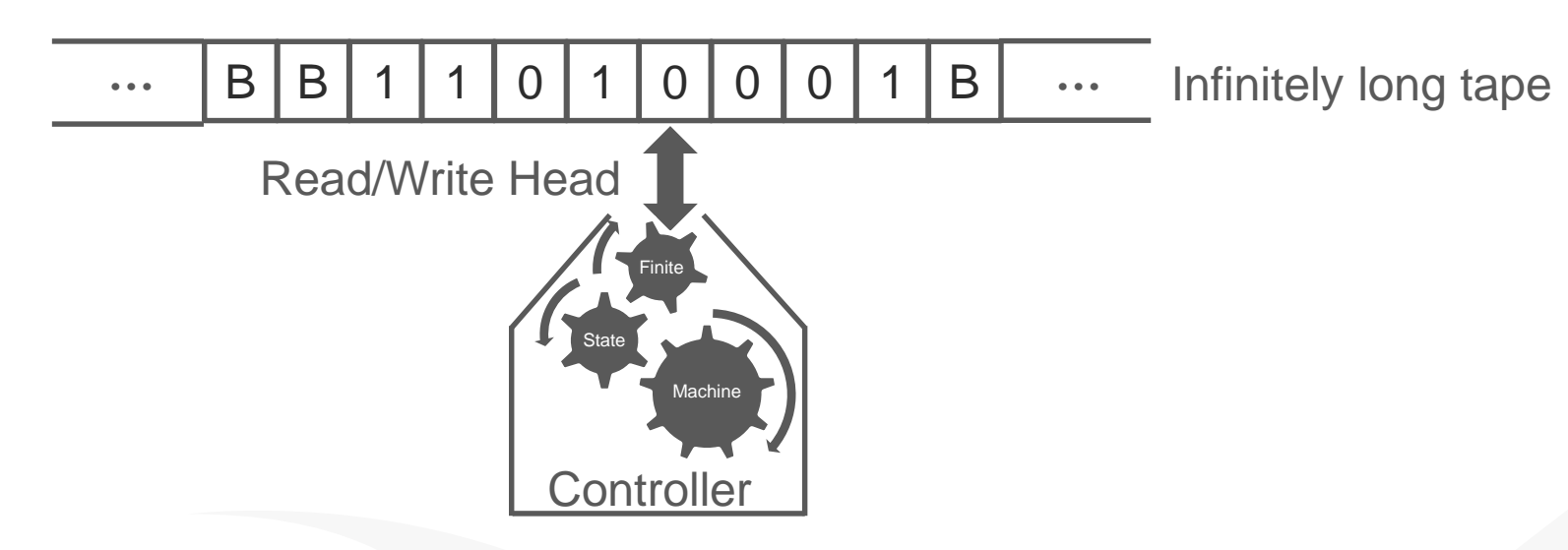

**A schematic representation of a Turing Machine**

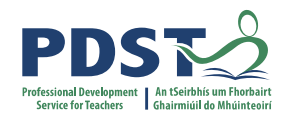

### **Finite State Machines (FSMs)**

### **The illustration below is of an elevator represented as a finite-state machine**

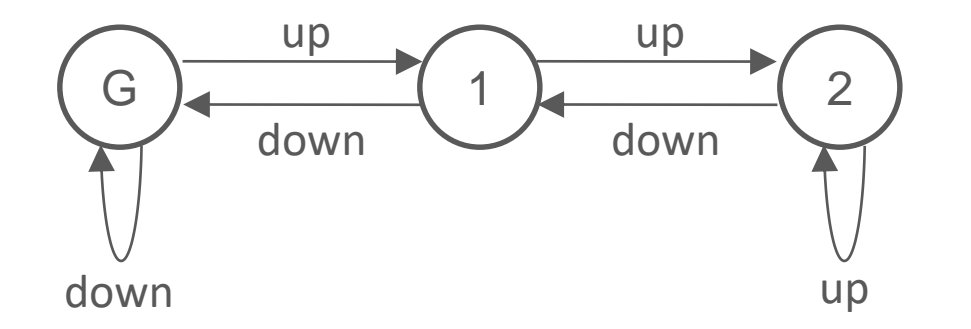

- Circles represent states (in this case floors)
- Arrows between circles represent transitions between states
- The labels on each transition represents the button press event

What happens when we are on the ground floor and press the **UP** button? What happens when we are on the ground floor and press the **DOWN** button?

### **Turing Machines - Operation**

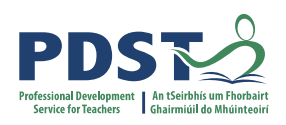

**Initially the tape is inscribed with a sequence of characters – called the input**

**For example:** 

**The operation of the Turing Machine is controlled by the finite-state machine (controller).** 

**The operation takes place as a sequence of steps known as transitions**

**The controller decides for a given (input character, state) pair, the (output character, state) pair - know as a transition.**

### **Each transition involves:**

- **Reading**
- **Writing**
- **Moving**
- **Updating**

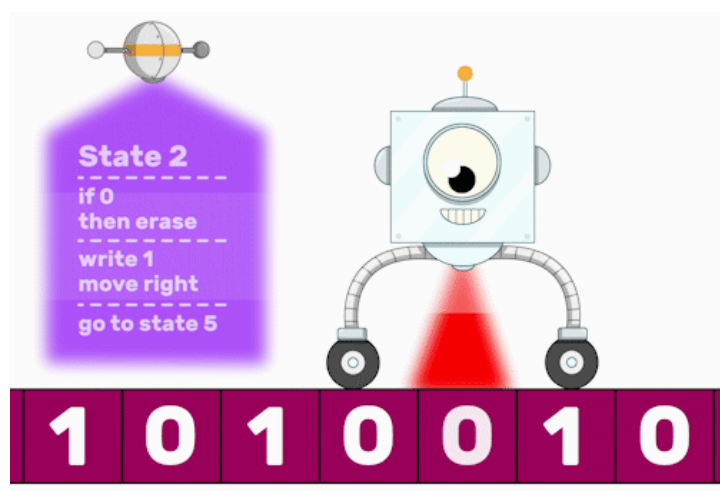

### **Turing Machines - Operation**

**Transitions can be expressed using:**

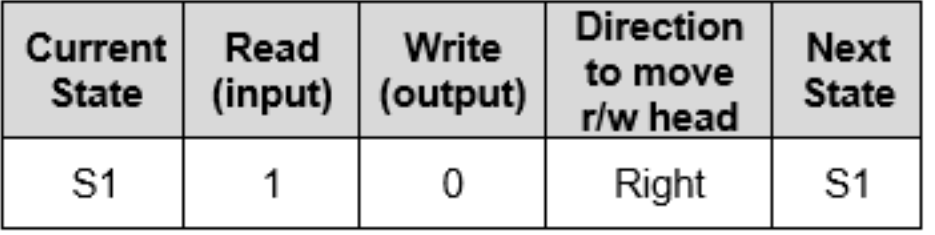

**state transition tables OR state transition diagrams**

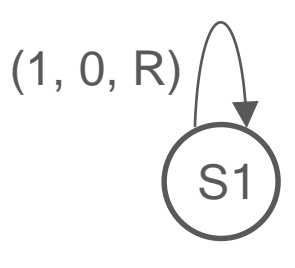

*The above state transition table and diagram shows a single transition which says:*

*When in state S1 and the symbol being read is a one, write a zero, move right and remain in state S1*

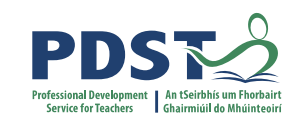

### **Turing Machines - Operation**

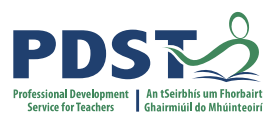

**The illustration below depicts a TM which defines a transition from state S1 to S2 when the current symbol being read in a zero.**

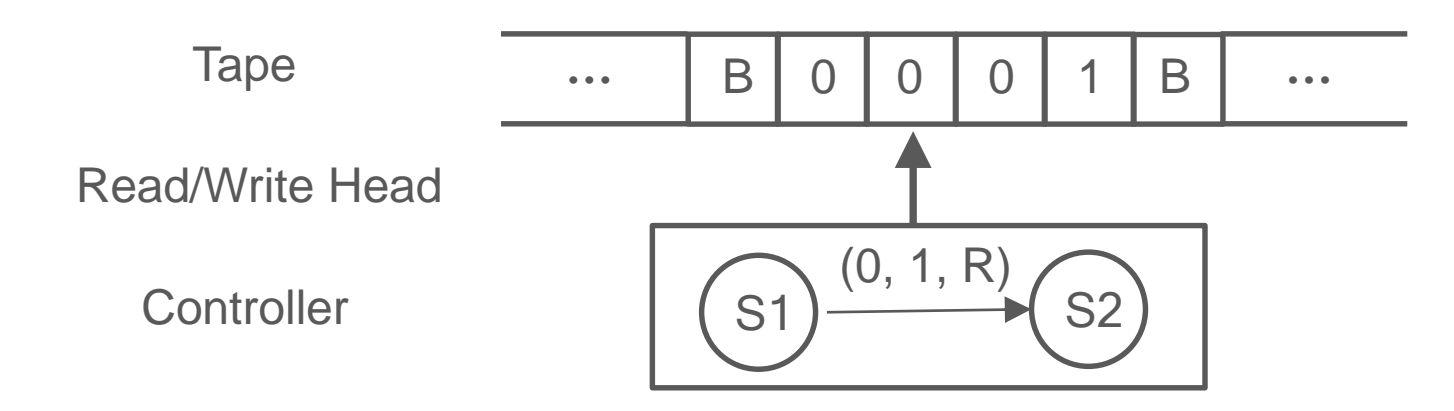

**After the transition has been completed the symbol zero has been replaced with a 1, the read/write head has been moved right and the new state is set to S2**

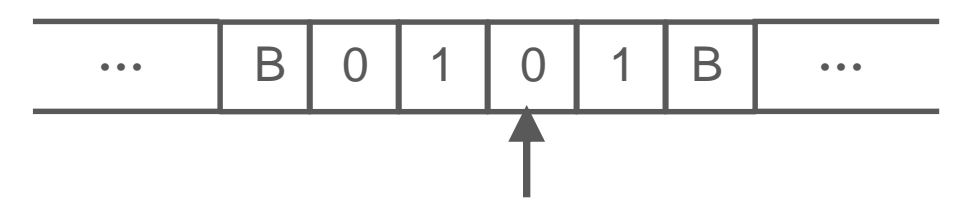

**The result of the computation (output) is the sequence of characters left on the tape if and when the Turing Machine halts.**

### **Turing Machines – States**

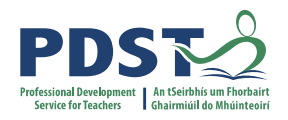

**At any given time, a TM is said to be in a particular state. States are usually denoted by the letter S followed by a number e.g. S2 is taken to mean state two.** 

**S0 is conventionally used to denote the initial state. This is the state the TM is in before it starts to operate.** 

**A double circle is used to denote the final or** *halting state***. This is the state the TM is in when it finishes.** 

**For example,**

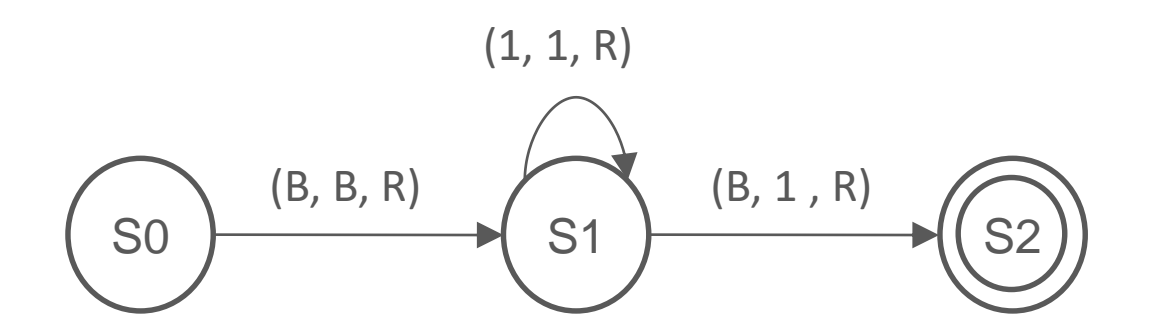

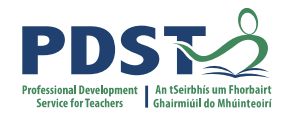

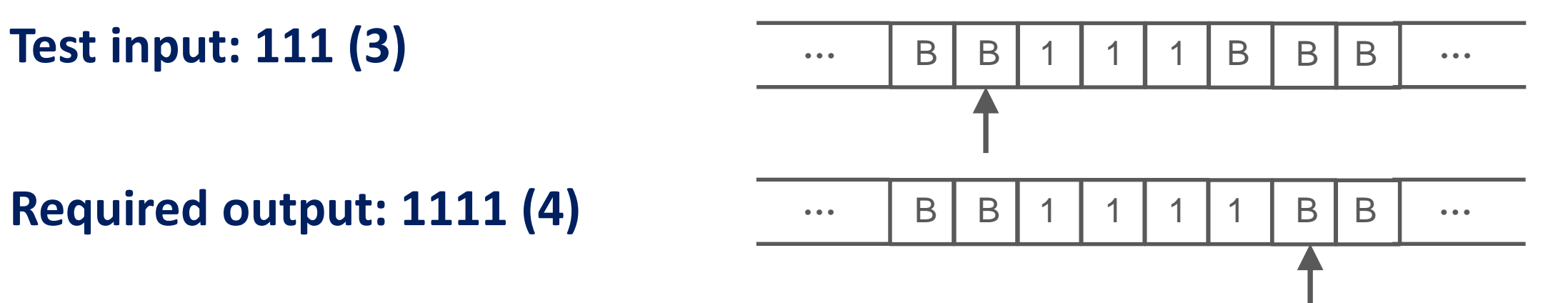

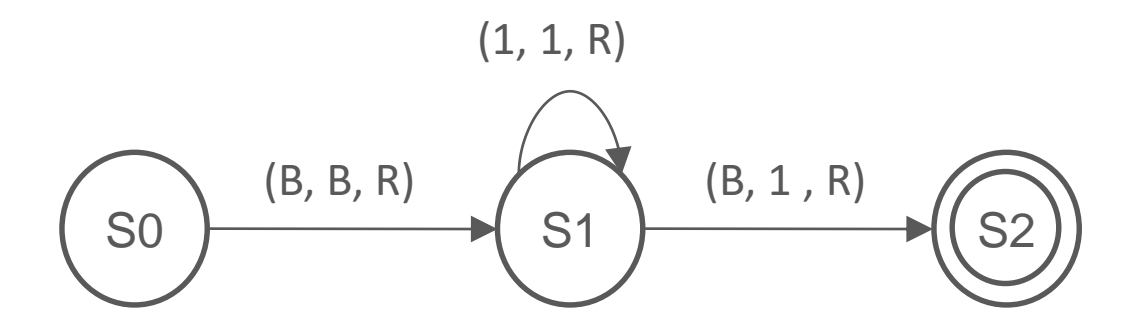

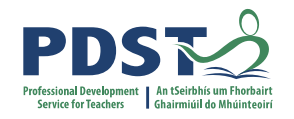

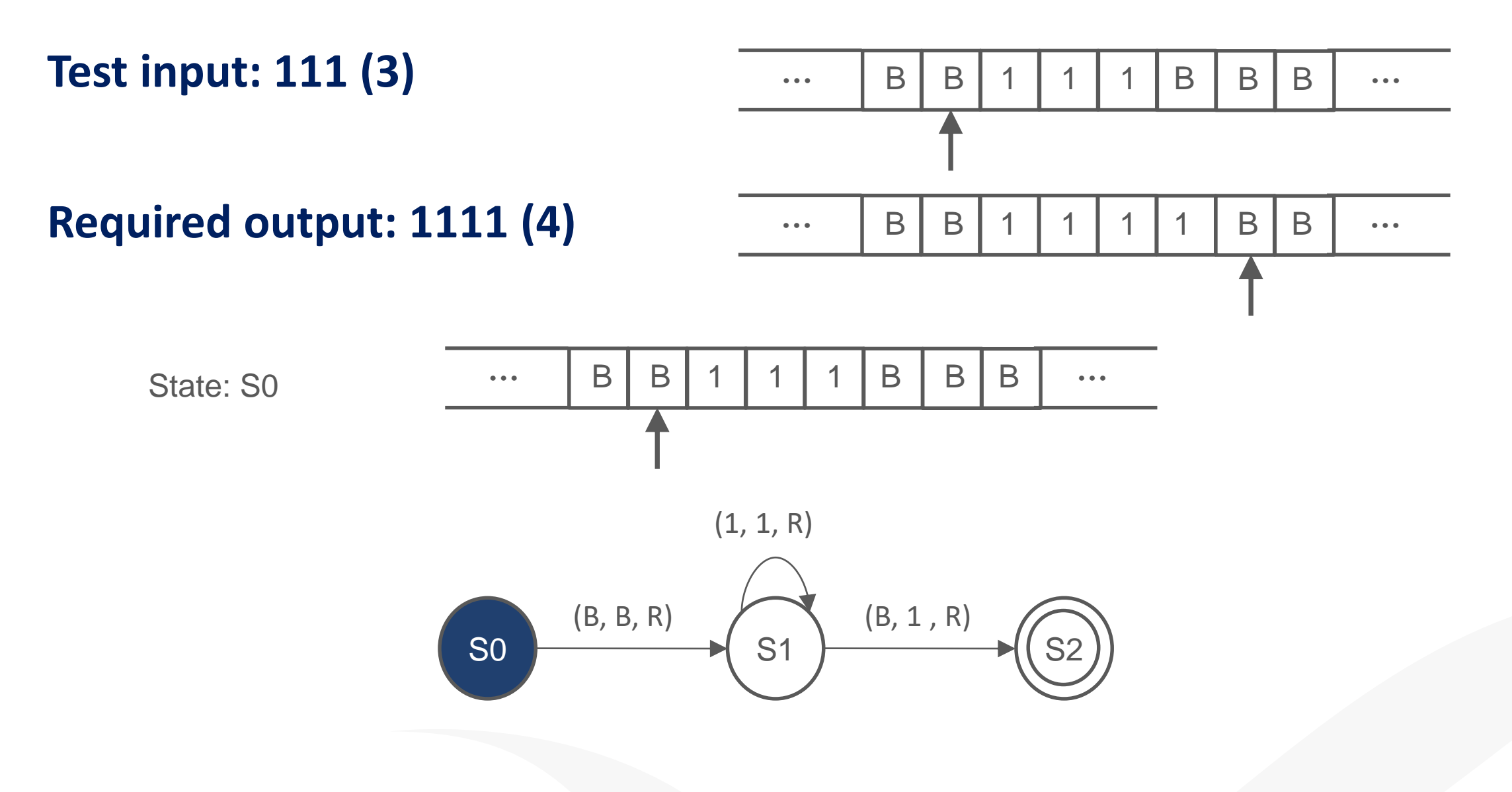

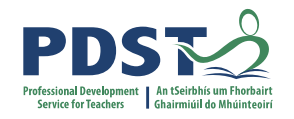

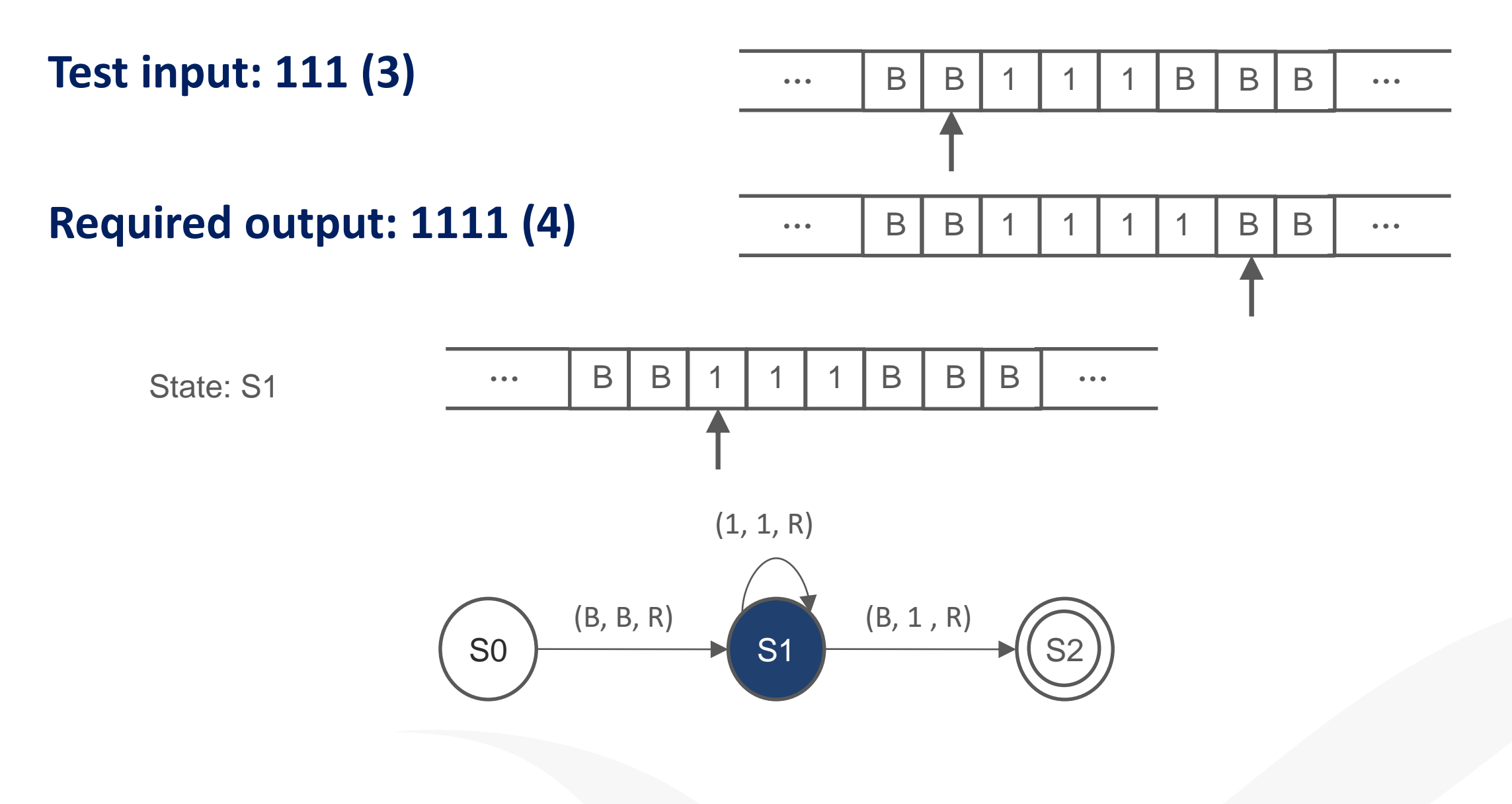

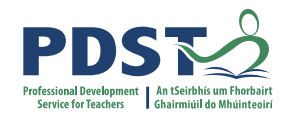

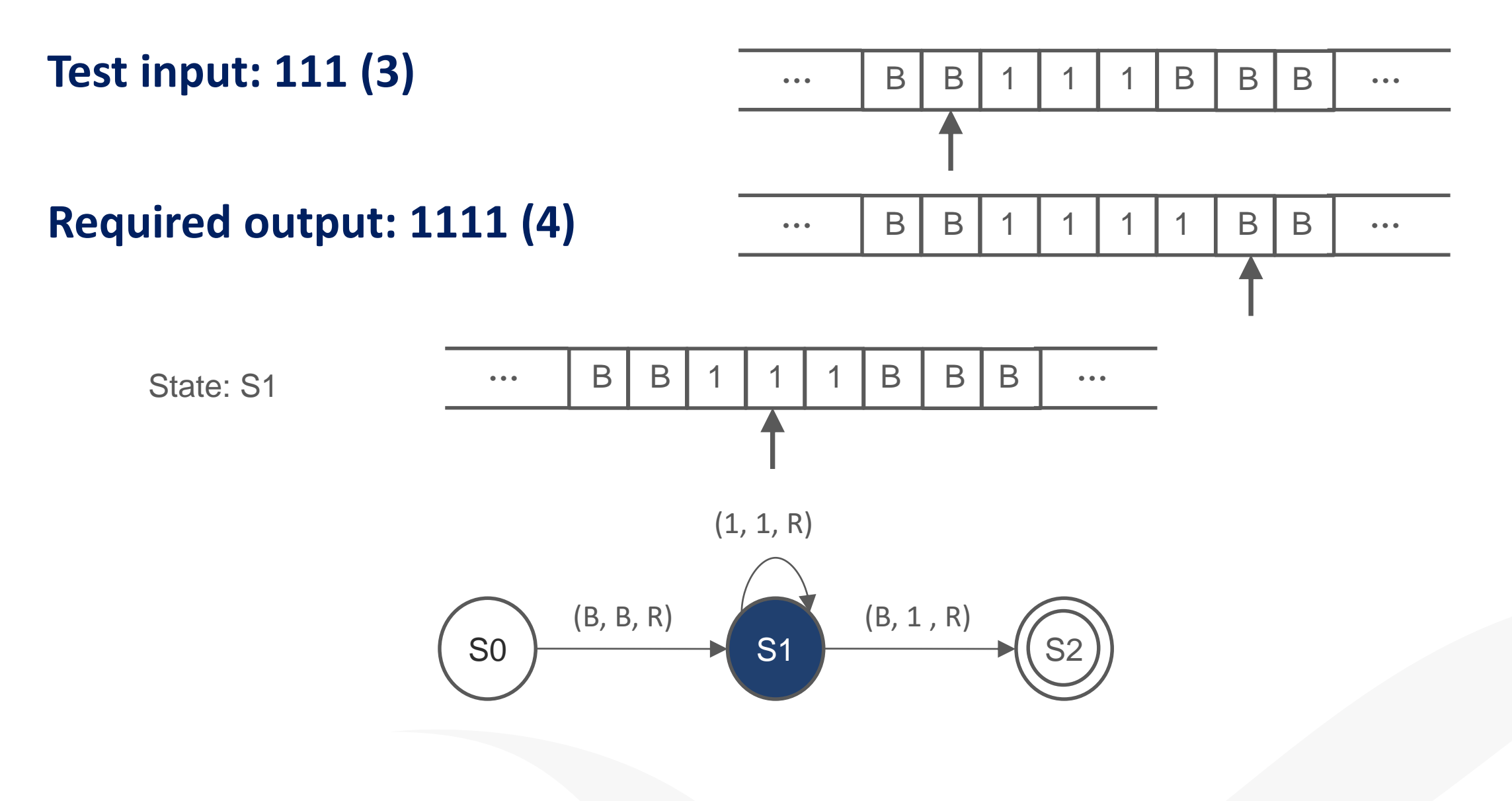

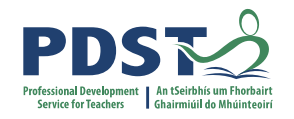

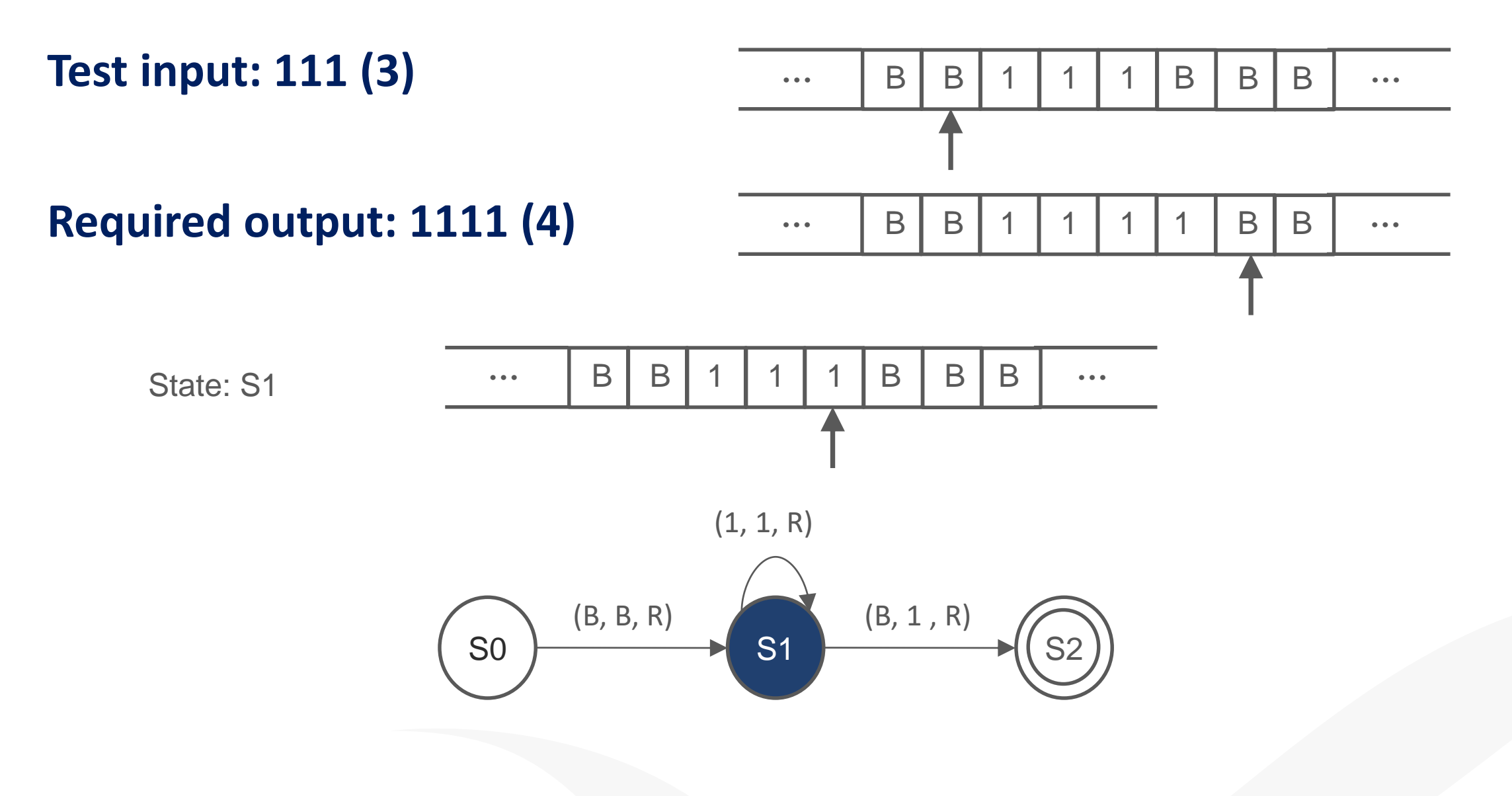

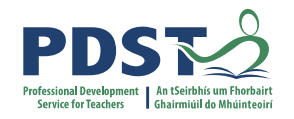

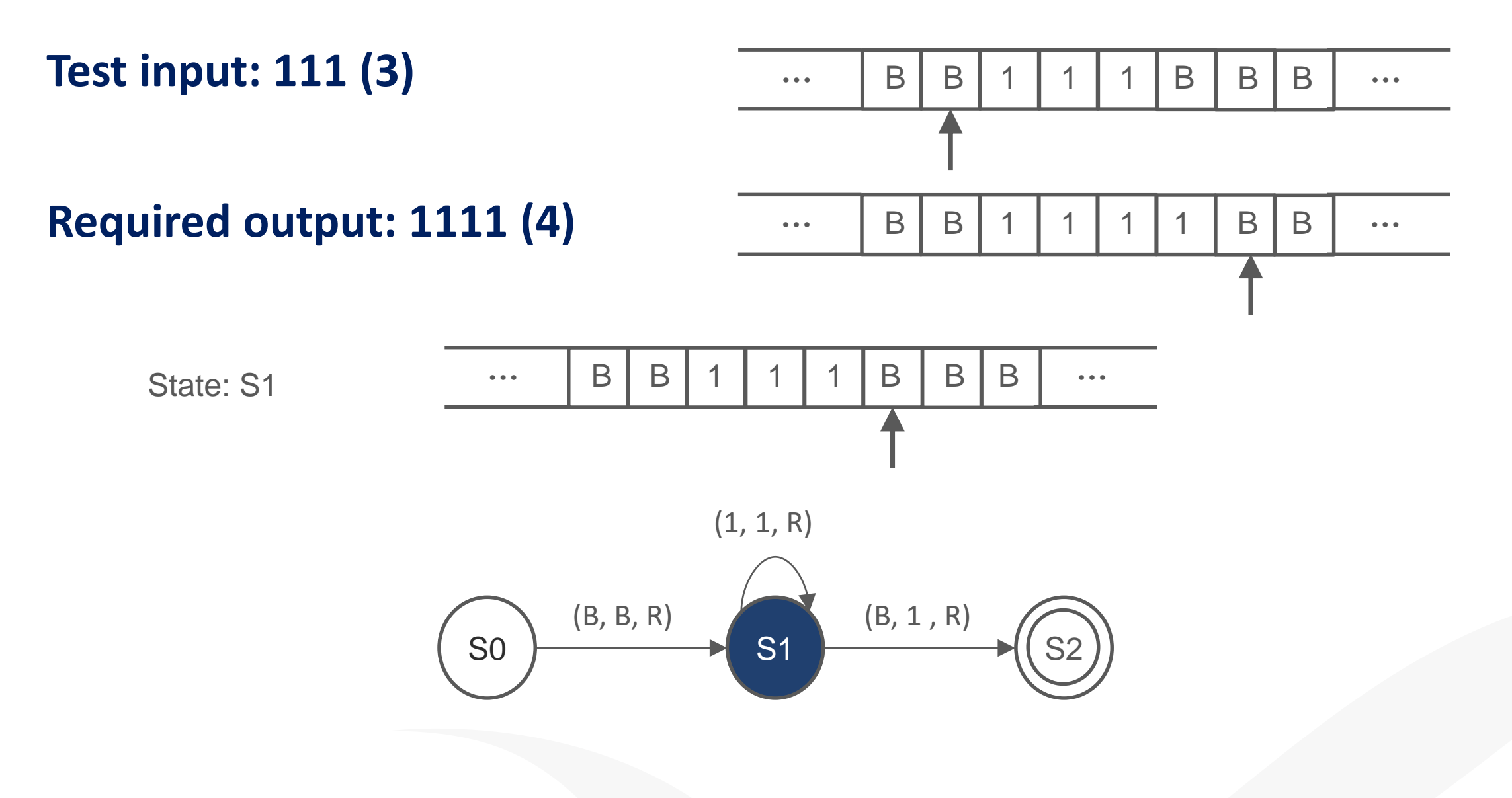

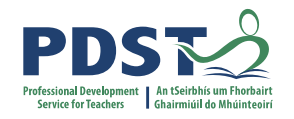

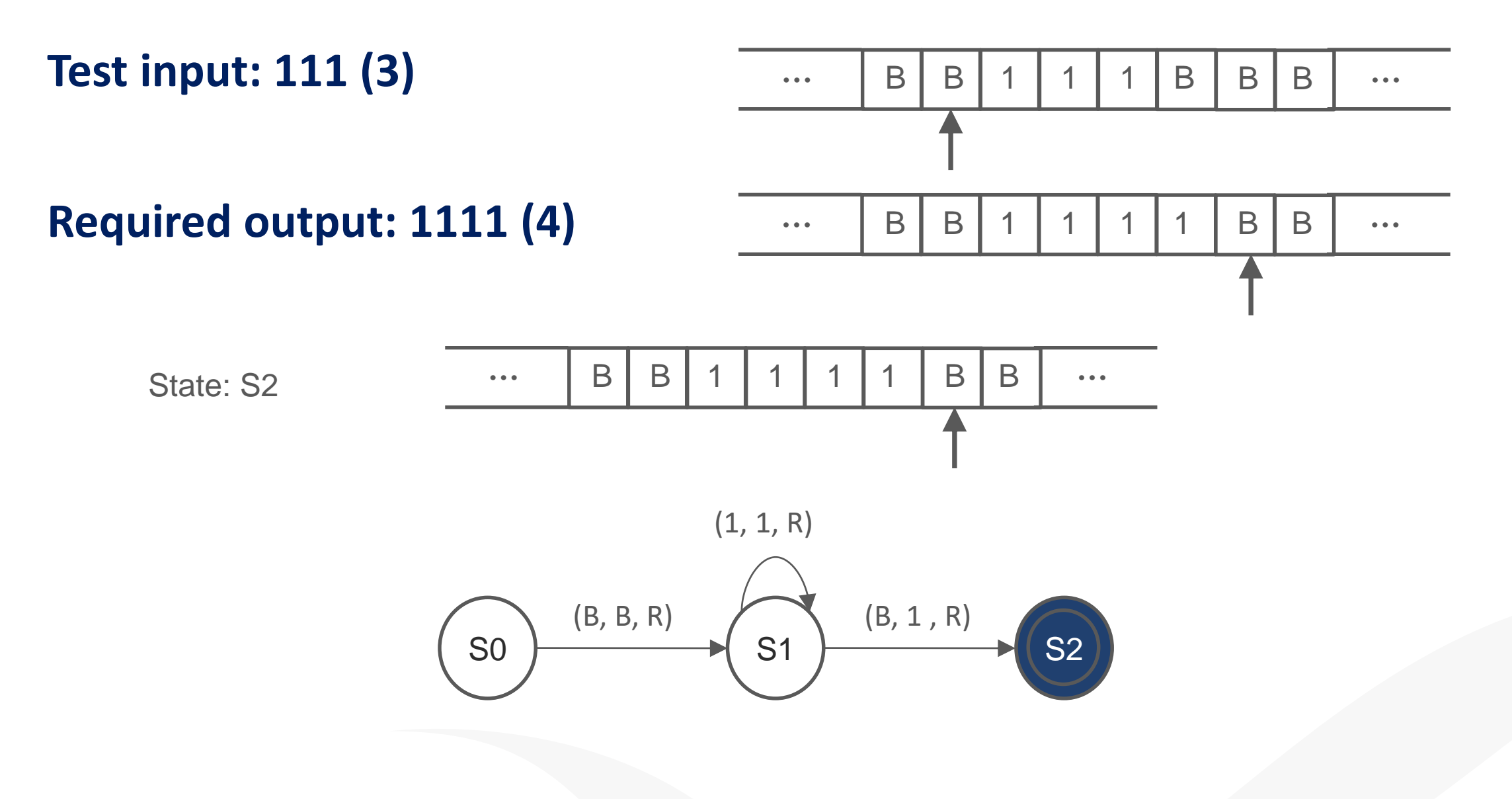

### **Turing Machines – Significance**

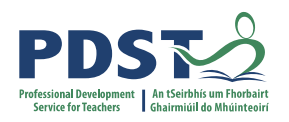

**Earlier we asked the question: How do we define computability?**

**Now we can provide the answer: A task is computable if it can be carried out by a Turing Machine**

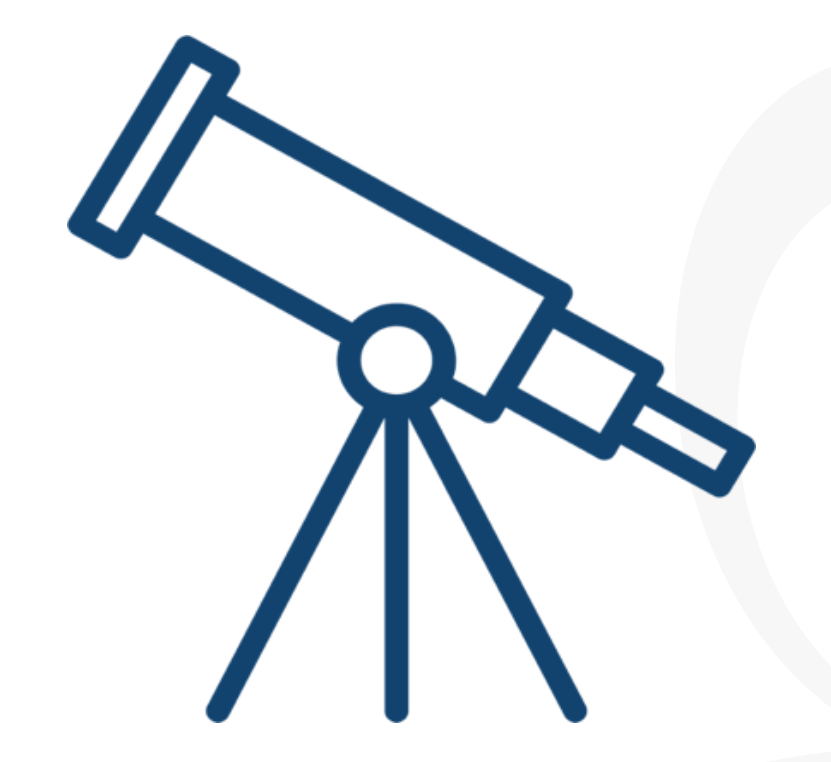

### **Turing Machine Activity**

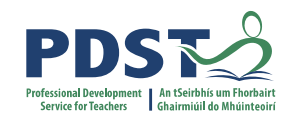

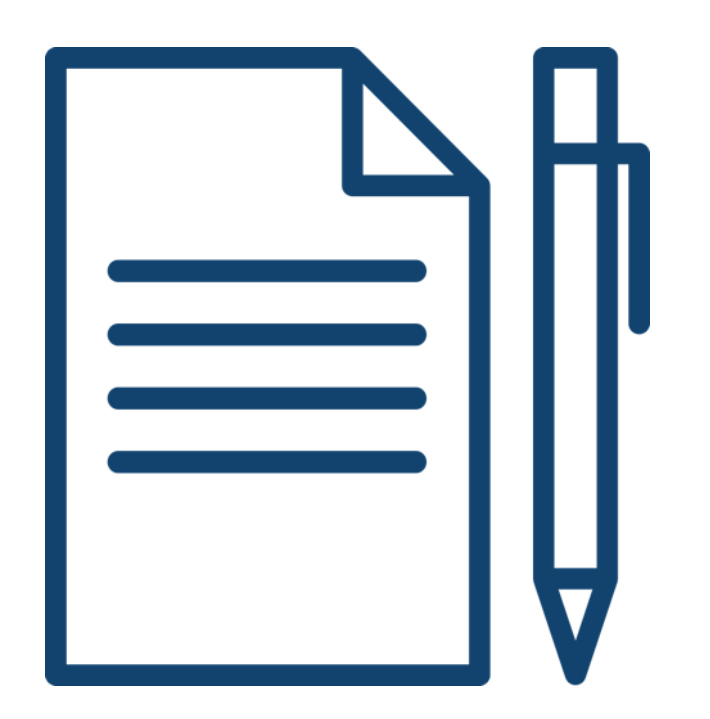

### **Groups will trace through the operation of three different Turing Machines**

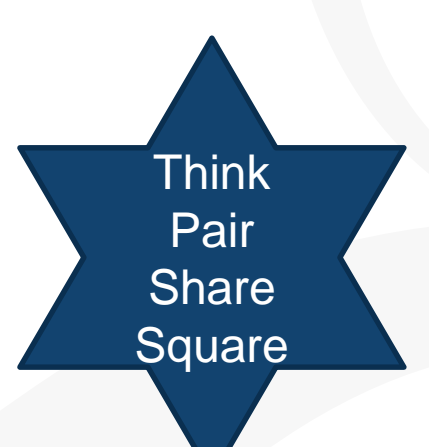

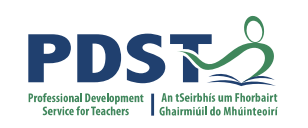

### **Turing Machines – Activity – Problem #1**

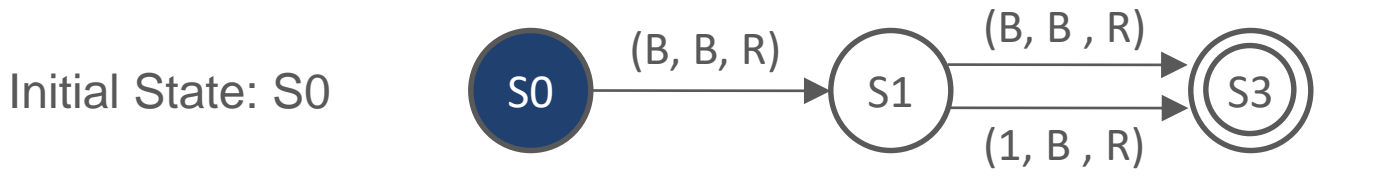

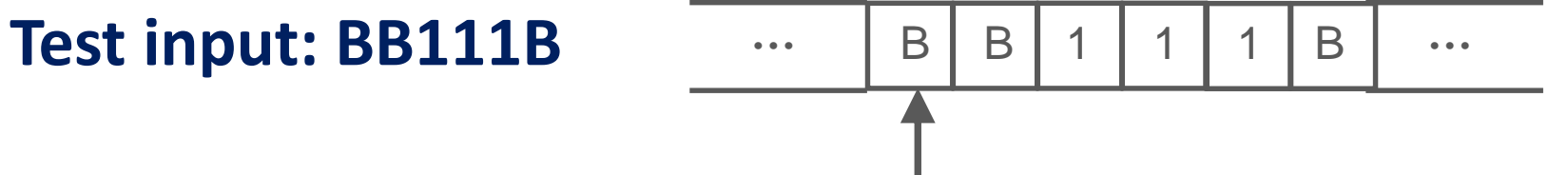

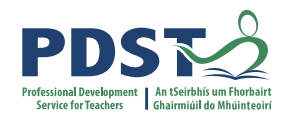

### **Turing Machines – Activity – Problem #2**

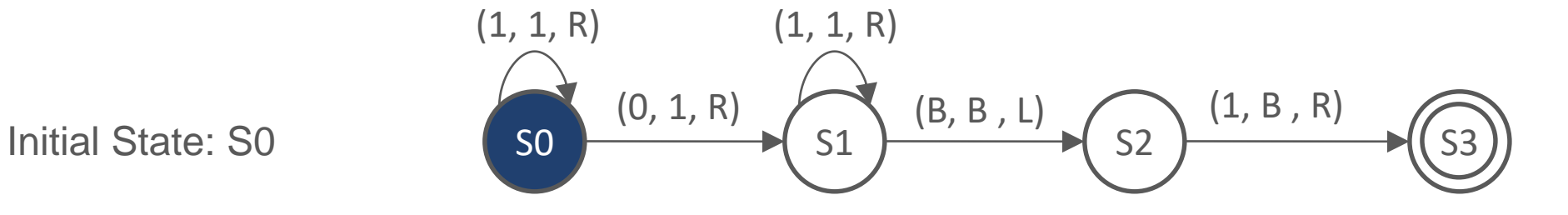

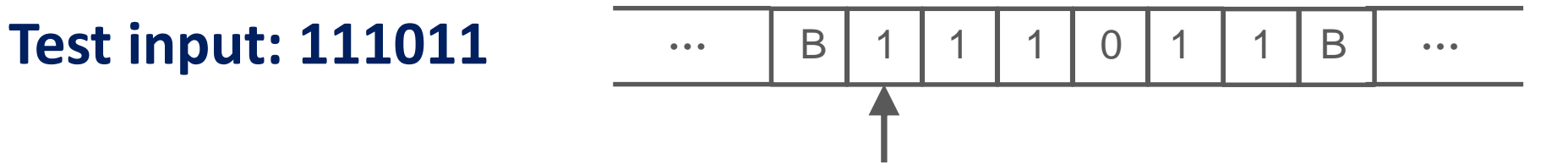

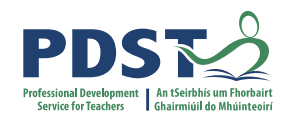

### **Turing Machines – Activity – Problem #3**

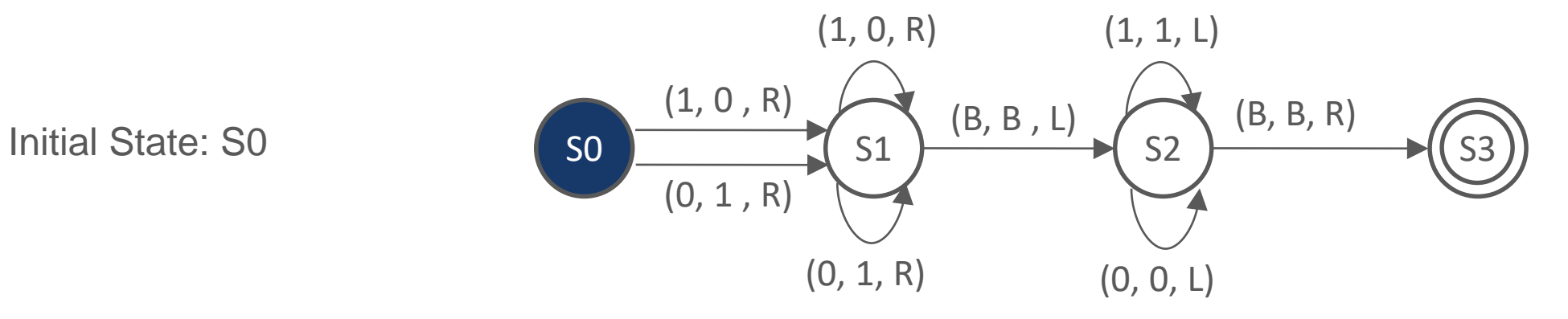

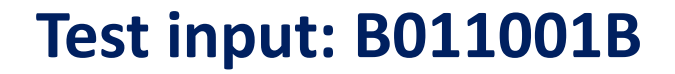

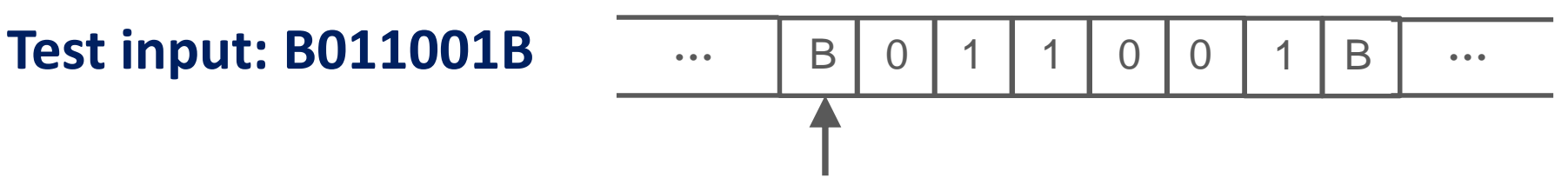

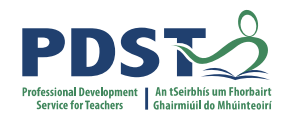

### **Turing Machines – Activity Handout**

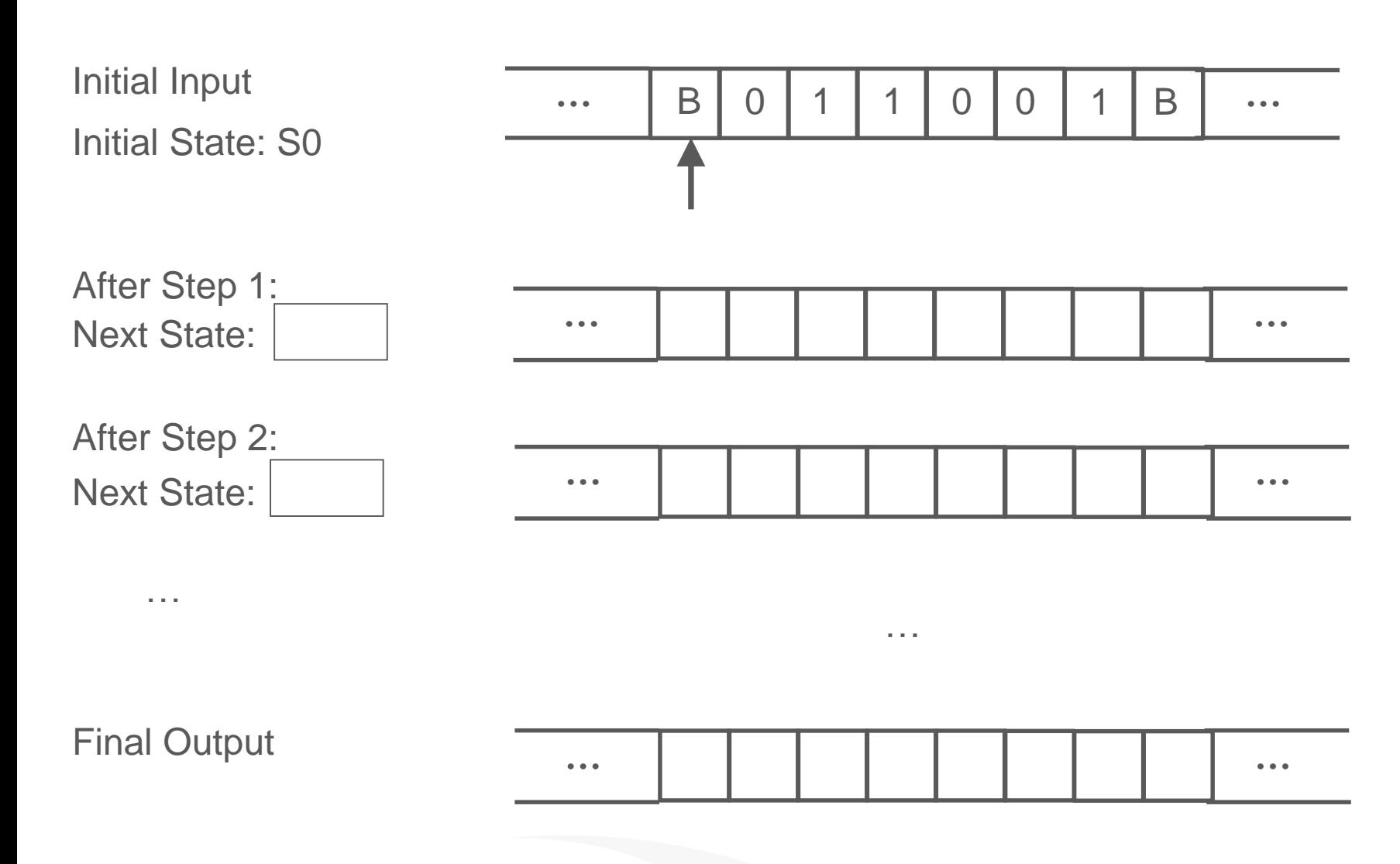

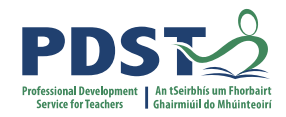

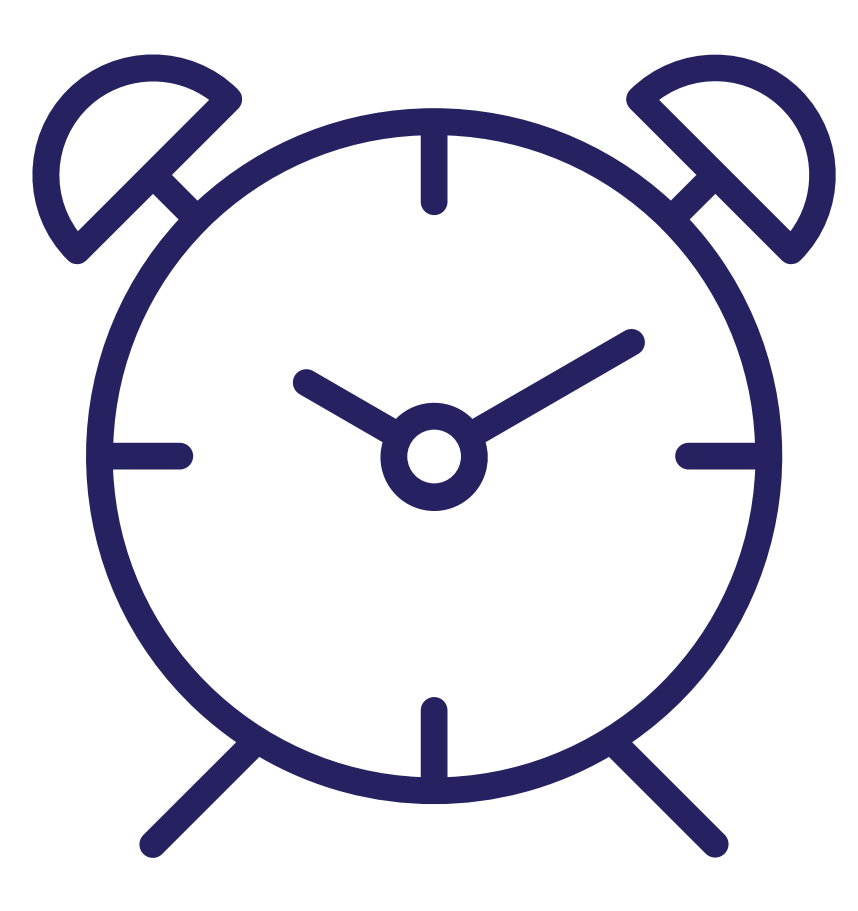

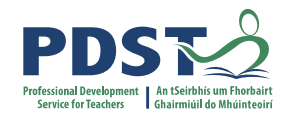

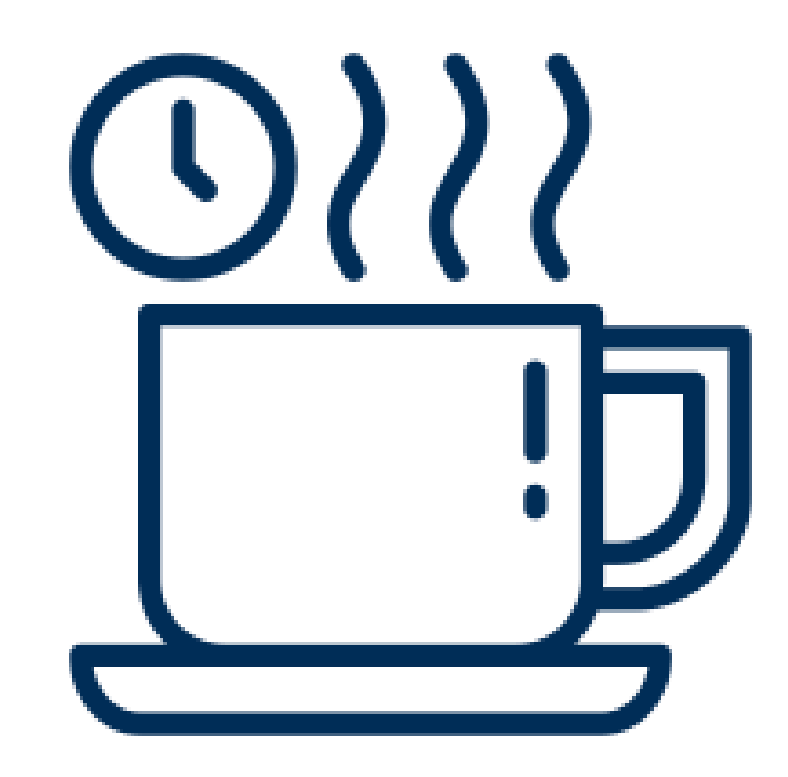

**Tea/Coffee**

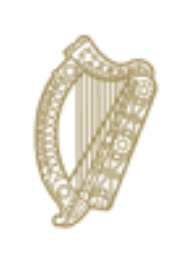

An Roinn Oideachais Department of Education

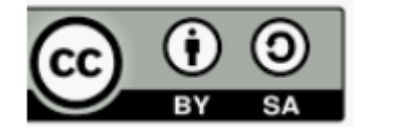

**© PDST 2021**